ОКПД 2 26.20.40.190 **УТВЕРЖДАЮ** 

Заместитель генерального директора по научно-техническому и технологическому развитию технический директор АО «ФНПЦ «ПО «Старт» им. М.В. Проценко» \_\_\_\_\_\_\_\_\_\_\_\_\_В.П. Пархоменко  $\overline{\begin{array}{ccc} \hline \hline \hline \hline \hline \hline \hline \hline \hline \end{array}} \quad \times \quad \overline{\begin{array}{ccc} \hline \hline \hline \hline \hline \end{array}} \quad 2022$ 

# **ПРОГРАММНО-АППАРАТНЫЙ КОМПЛЕКС**

**«Переключатель накопителя данных»** 

**Руководство по эксплуатации**

**ДАКЖ.467239.002 РЭ**

## **СОГЛАСОВАНО**

Начальник службы информационных технологий \_\_\_\_\_\_\_\_\_\_\_\_С.В. Черниковская «\_\_\_\_\_» \_\_\_\_\_\_\_\_\_\_\_ 2022

Заместитель главного конструктора по нестандартному оборудованию и автоматизированным системам \_\_\_\_\_\_\_\_\_\_\_\_\_\_\_ Д.А. Урядов  $\left\langle \left\langle \right\rangle \right\rangle$   $\left\langle \left\langle \right\rangle \right\rangle$  2022

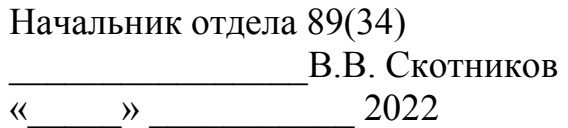

# **Содержание**

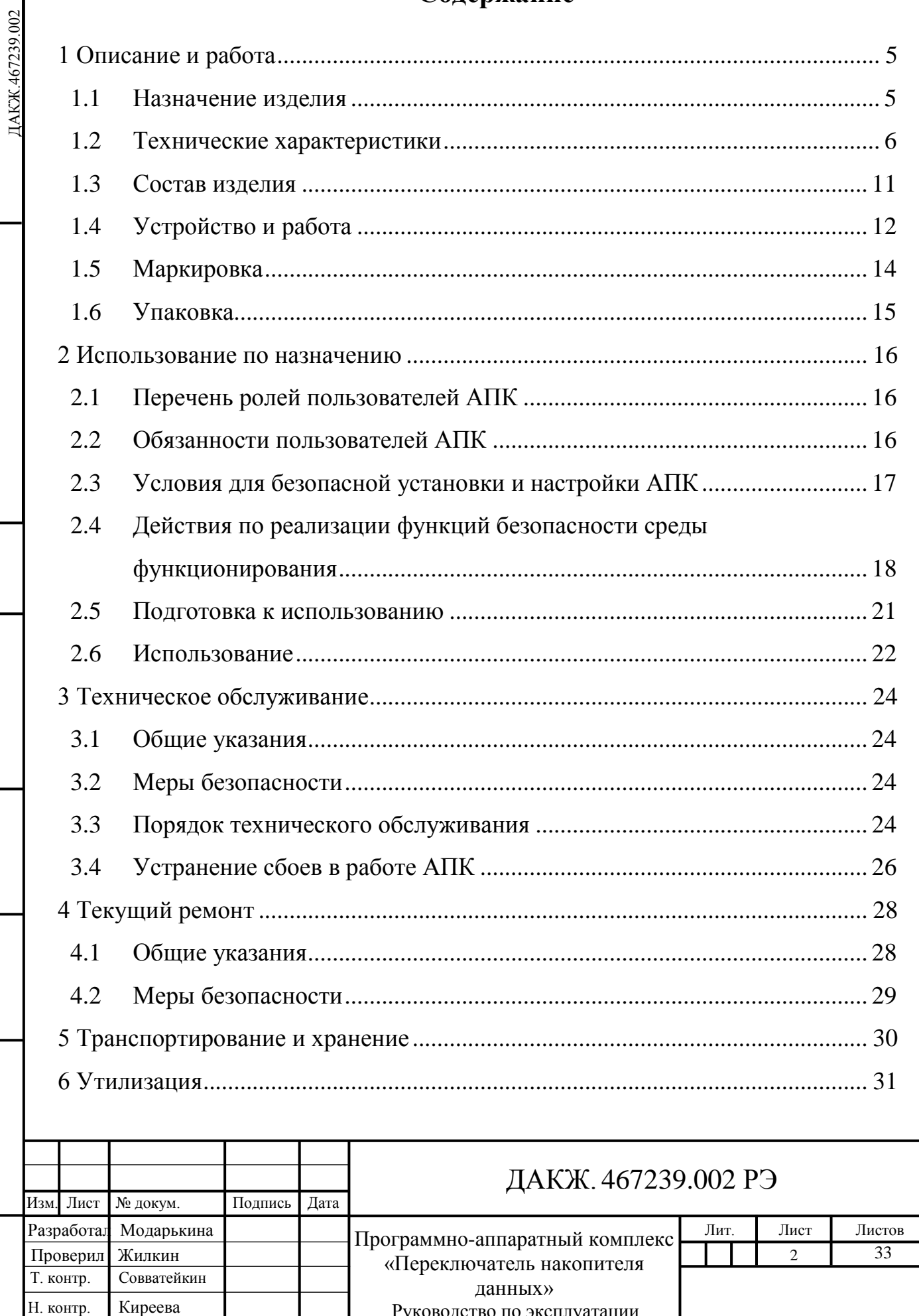

Руководство по эксплуатации

Справка Ло

Утвердил Скотников

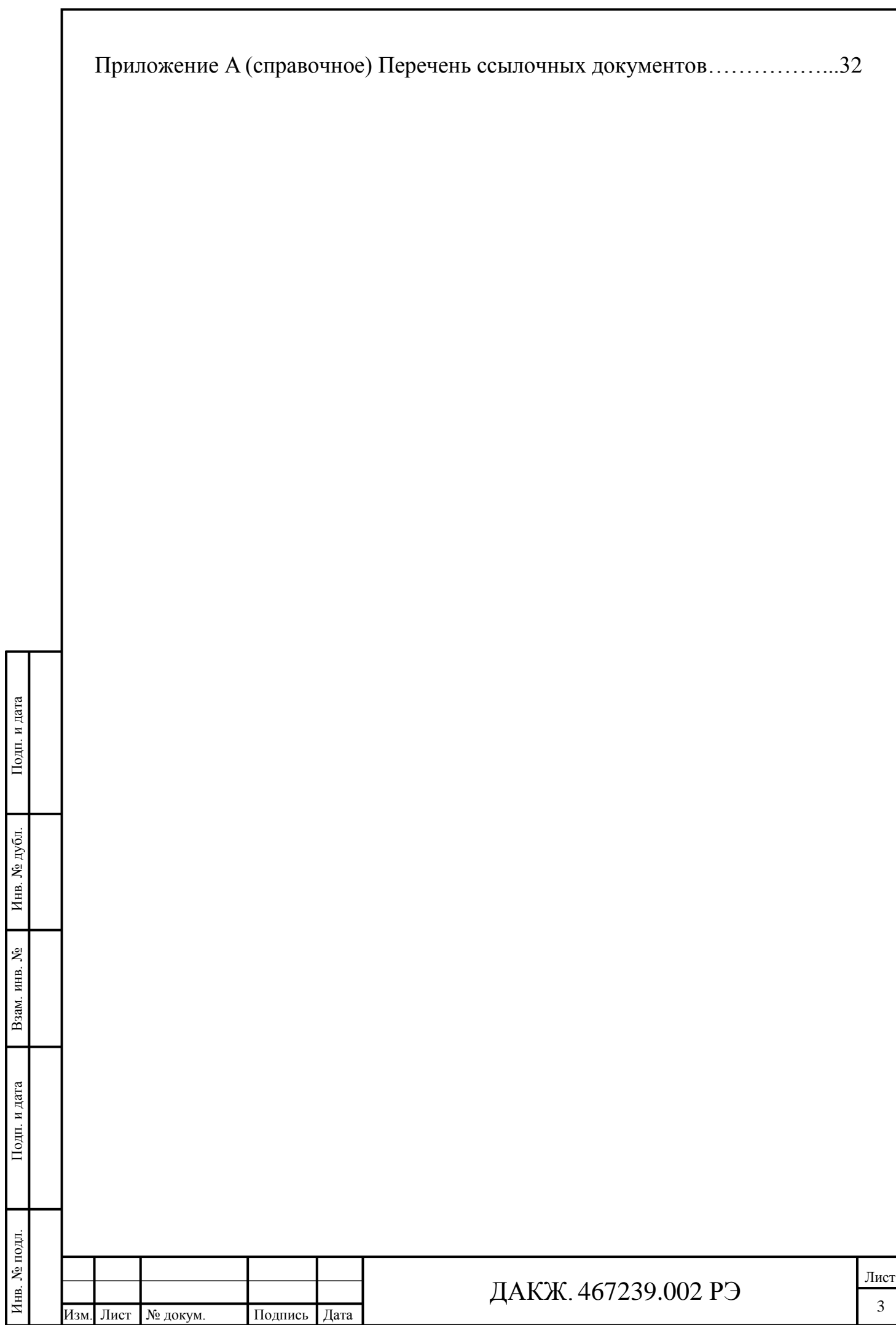

Настоящее руководство по эксплуатации (далее - РЭ) предназначено для ознакомления с программно-аппаратным комплексом «Переключатель накопителя данных» ДАКЖ.467239.002 (далее – АПК), содержит описание принципа действия, устройства и состава АПК, технические характеристики, а также сведения, необходимые для его эксплуатации.

РЭ рассчитано на обслуживающий персонал, прошедший специальную подготовку по техническому обслуживанию электрооборудования напряжением до 1000 В.

Перечень ссылочных документов приведен в приложении А.

В дальнейшем по тексту приняты следующие сокращения:

АПК - программно-аппаратный комплекс;

ГИС – государственная информационная система;

ИС – информационная система;

ИСПДн – информационная системы персональных данных;

КИИ - критическая информационная инфраструктура;

ЛВС – локальная вычислительная сеть;

ОПК – оборонно-промышленный комплекс;

ОС - операционная система;

ОТК – отдел технического контроля;

ОЦЛ – обеспечение целостности информационной системы и информа-

ции;

Подп. и дата

Инв. № дубл.

Взам. инв. №

Подп. и дата

ПО - программное обеспечение;

ПЭВМ – персональная электронно-вычислительная машина;

РСБ – регистрация событий безопасности;

ТО – техническое обслуживание;

УПД – управление доступом субъектов доступа к объектам доступа;

ФСТЭК – Федеральная служба по техническому и экспортному контролю России.

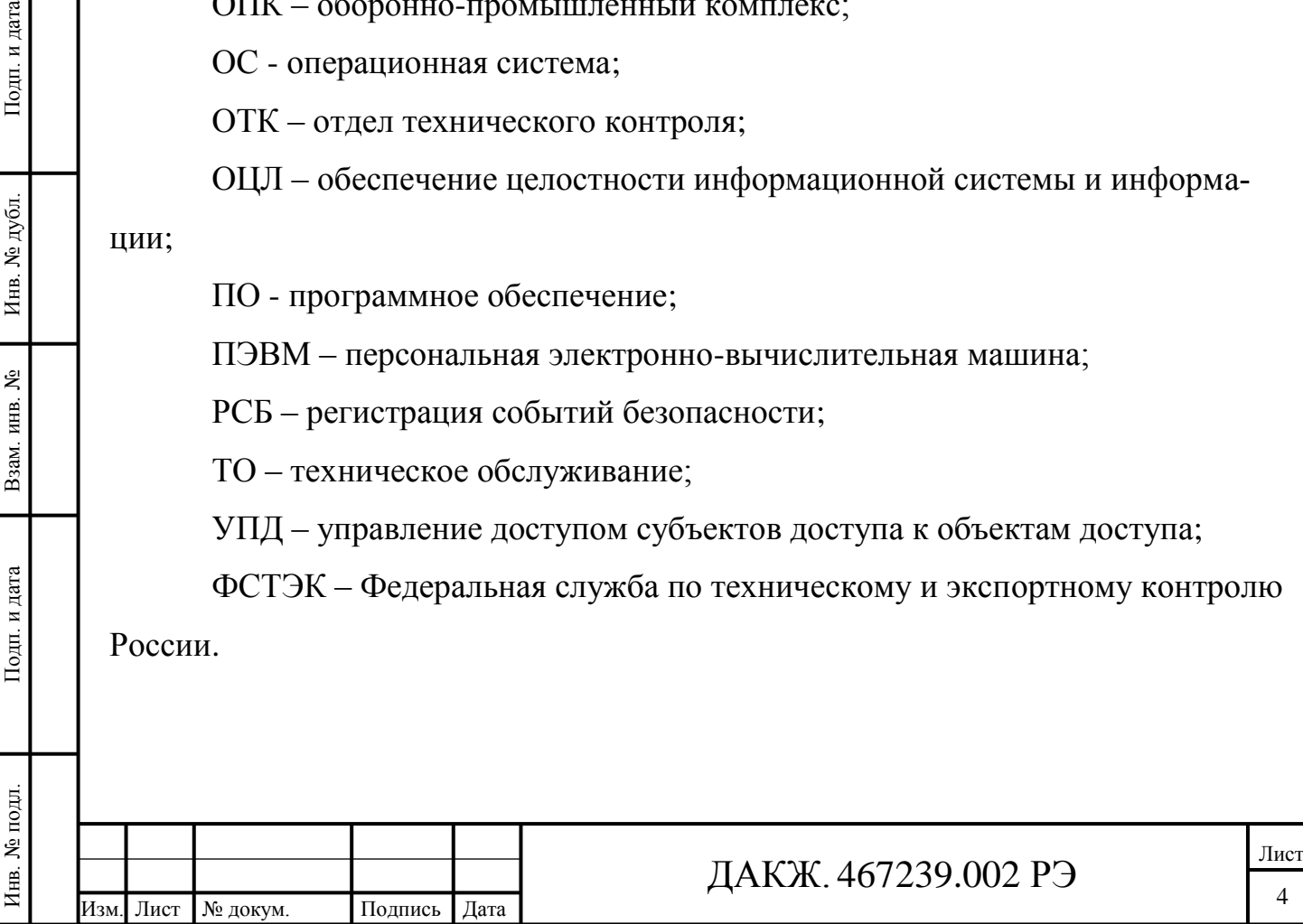

## <span id="page-4-0"></span>**1 Описание и работа**

#### <span id="page-4-1"></span>**1.1 Назначение изделия**

1.1.1 АПК предназначен для автоматизации процесса переноса информации между двумя ПЭВМ, изолированными друг от друга. АПК реализует перенос информации между ПЭВМ поочерѐдным переключением накопителя данных от одной ПЭВМ к другой, при условии отсутствия сетевых и других соединений между указанными ПЭВМ.

1.1.2 АПК «Переключатель накопителя данных» может применяться в значимых объектах КИИ до 1 категории значимости включительно (приказ ФСТЭК России от 25.12.2017 г. №239), в ГИС до 1 класса защищенности включительно (приказ ФСТЭК России от 11.02.2013 г. №17), в автоматизированных системах управления производственными и технологическими процессами до 1 класса защищенности включительно (приказ ФСТЭК России от 14.03.2014 г. №31), в ИСПДн до 1 уровня защищенности включительно (приказ ФСТЭК России от 18.02.2013 г. №21), в информационных системах управления производством ОПК до 1 класса защищенности включительно (приказ ФСТЭК России от 28.02.2017 №31дсп).

1.1.3 АПК может использоваться для переноса информации между изолированными ИС без сетевого соединения между ними, в том числе для переноса в указанные ИС обновлений антивирусных и справочно-правовых систем, обновлений ПО, включая обновления безопасности, и т.д.

1.1.4 АПК относится к средствам вычислительной техники и соответствует требованиям ГОСТ 21552.

1.1.5 По устойчивости и прочности к климатическим воздействиям АПК соответствует группе 1 по ГОСТ 21552, исполнению УХЛ4.2 по ГОСТ 15150.

1.1.6 Рабочие условия эксплуатации:

Инв. № подл. Подп. и дата Взам. инв. № Инв. № дубл. Подп. и дата

Подп. и дата

7нв. № подл.

Взам. инв. №

Подп. и дата

Инв. № дубл.

- пемпература окружающей среды от плюс  $10^{0}$ С до плюс 35  $^{0}$ С;

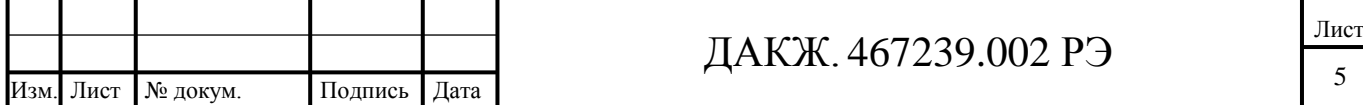

относительная влажность воздуха до 80 % при 25 °С;

- атмосферное давление от 84 до 107 кПа (от 630 до 800 мм рт. ст.).

## <span id="page-5-0"></span>**1.2 Технические характеристики**

1.2.1 АПК состоит из переключателя, двух кабелей USB, двух кабелей нуль модемных RS 232, диска с ПО.

1.2.2 Технические характеристики АПК имеют значения, приведенные в таблице 1.

1.2.3 Масса АПК не превышает 2 кг.

1.2.4 Габариты АПК не превышают 300х210х60 мм.

1.2.5 АПК имеет стандартные интерфейсы USB 2.0 и RS 232 DE-9.

Таблица 1

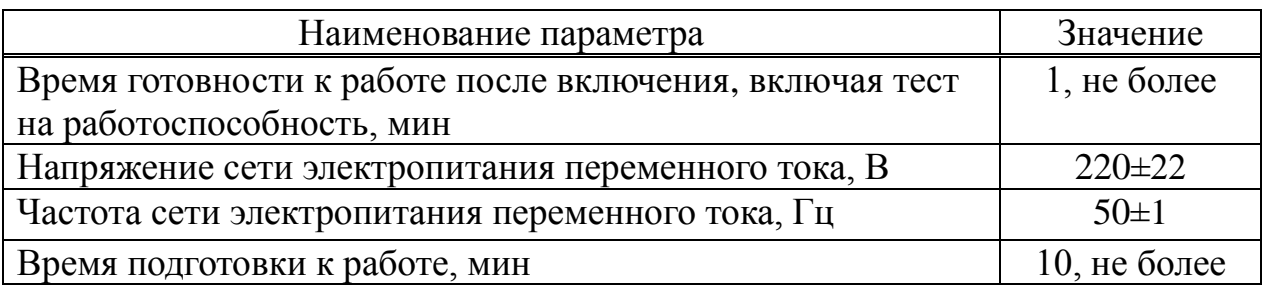

1.2.6 ПЭВМ, подключаемые к АПК должны удовлетворять следующим требованиям:

- на ПЭВМ должна быть установлена ОС «Astra Linux Special Edition» (Смоленск) версии не ниже 1.6 в консольном режиме без графики;

- ПЭВМ должна иметь процессор с архитектурой x86-64 (AMD, Intel), порт с интерфейсом стандарта RS-232 DE-9 (COM-порт), оперативную память не менее 1ГБ, объём свободного дискового пространства не менее объема используемого USB-накопителя, стандартный монитор SVGA.

1.2.7 USB-накопитель данных, подключаемый к АПК должен удовлетворять следующим требованиям:

файловая система ext4;

- версия интерфейса не ниже 2.0.

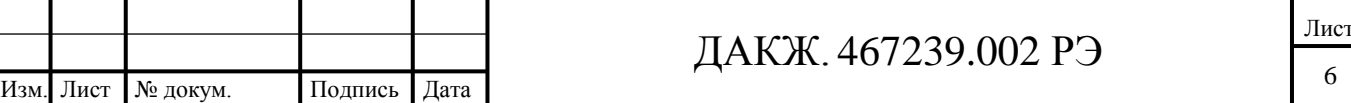

1.2.8 Объѐм передаваемого файла через USB-накопитель не должен превышать объѐм USB-накопителя.

1.2.9 Функционально АПК включает следующие блоки:

- ПО, установленное на ПЭВМ;

переключатель ДАКЖ.465219.001;

кабели для связи переключателя ДАКЖ.465219.001 с ПЭВМ РС1 и РС2.

1.2.10 Функциональные возможности АПК

<span id="page-6-0"></span>1.2.10.1 Отсутствие цепей между контактами внешних интерфейсов USB и RS232 реализовано за счет использования в конструктиве АПК механических реле, разделения внутренних контуров управления, разделения внутренних контуров питания и разделения внутренних контуров передачи данных.

1.2.10.2 АПК выполняет регистрацию следующих событий:

<span id="page-6-1"></span>- выполнение операций по управлению переключателем (запуск и завершение программы управления переключателем, отправка управляющей команды, нарушение штатного функционирования программы управления переключателем);

- выполнение операций с накопителем данных и с переносимой информацией (запуск и завершение программы копирования информации, подключение и отключение накопителя данных, нарушение доступности накопителя данных, перенос файлов и каталогов на накопитель данных, перенос файлов и каталогов с накопителя данных, нарушение целостности переносимых файлов, нарушение штатного функционирования программы копирования информации).

<span id="page-6-2"></span>1.2.10.3 Состав и содержание информации о событиях безопасности обеспечивает возможность идентификации типа события безопасности (список типов событий перечислен в 1.2.10.2), даты и времени события безопасности, идентификационной информации источника события безопасности (программный компонент), результат события безопасности (успешно или неуспешно).

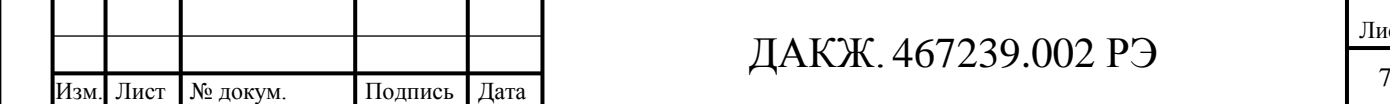

Инв. № подл. Подп. и дата Взам. инв. № Инв. № дубл. Подп. и дата

Подп. и дата

Инв. № подл.

Взам. инв. №

Подп. и дата

При регистрации запуска и завершения программы управления переключателем и программы копирования информации в состав и содержание регистрационных записей включены дата и время запуска, наименование и версия программы, результат запуска (успешный, неуспешный).

При регистрации подключения и отключения накопителя данных в состав и содержание регистрационных записей включены дата и время подключения машинных носителей информации, логическое имя (номер) подключаемого машинного носителя информации.

При регистрации переноса файлов и каталогов на накопитель данных, переноса файлов и каталогов с накопителя данных, нарушения целостности переносимых файлов включены дата и время попытки доступа к защищаемому файлу с указанием ее результата (успешная, неуспешная), спецификация защищаемого файла (логическое имя, контрольная сумма, вычисленная с использованием механизмов расчета и проверки контрольных сумм по ГОСТ Р 34.11 с длиной хэш-кода 256 бит).

<span id="page-7-0"></span>1.2.10.4 Сбор, запись и хранение информации о событиях безопасности в течение установленного времени хранения согласно требованиям о защите информации (приказ ФСТЭК России от 11.02.2013 г. №17) предусматривает:

- возможность выбора администратором безопасности событий безопасности, подлежащих регистрации в текущий момент времени из перечня событий безопасности определенных в соответствии с РСБ.1 (мера защиты информации представлена в таблице 2);

генерацию (сбор, запись) записей регистрации (аудита) для событий безопасности, подлежащих регистрации (аудиту) в соответствии с РСБ.1 с составом и содержанием информации, определенными в соответствии с РСБ.2 (мера защиты информации представлена в таблице 2);

- хранение информации о событиях безопасности в течение времени, установленного в соответствии с РСБ.1.

Изм. Лист № докум. Подпись Дата <sup>8</sup> ДАКЖ. 467239.002 РЭ

Инв. № подл. Подп. и дата Взам. инв. № Инв. № дубл. Подп. и дата

Подп. и дата

Инв. № подл.

Взам. инв. №

Подп. и дата

Инв. № дубл.

Лист

Объем памяти для хранения информации о событиях безопасности должен быть рассчитан и выделен с учетом типов событий безопасности, подлежащих регистрации в соответствии с РСБ.1, составом и содержанием информации о событиях безопасности, подлежащих регистрации, в соответствии с РСБ.2, прогнозируемой частоты возникновения подлежащих регистрации событий безопасности, срока хранения информации о зарегистрированных событиях безопасности в соответствии с РСБ.1.

<span id="page-8-2"></span>1.2.10.5 Контроль целостности передаваемой информации предусматривает автоматизированный контроль целостности файлов в процессе работы АПК по наличию имен (идентификаторов) и по контрольным суммам с использованием криптографических методов в соответствии с законодательством Российской Федерации с использованием механизмов расчета и проверки контрольных сумм по ГОСТ Р 34.11 с длиной хэш-кода 256 бит в соответствии с РУСБ.10015-01 97 01-1 (пункт 9.1), РУСБ.10015-01 95 01-1 (пункт 14.1).

<span id="page-8-0"></span>1.2.10.6 В ОС «Astra Linux Special Edition» должен быть включен механизм регистрации действия системных администраторов и администраторов информационной безопасности в соответствии с РУСБ.10015-01 97 01-1 (раздел 6), а именно:

- вход (выход), а также попытки входа субъектов доступа в ОС;

Подп. и дата

Инв. № дубл.

Взам. инв. №

Подп. и дата

- подключение машинных носителей информации и вывод информации на носители информации.

<span id="page-8-1"></span>1.2.10.7 При работе с АПК системные администраторы должны обеспечить хранение системных журналов безопасности сроком не менее 3 месяцев.

1.2.10.8 Функциональные возможности АПК по выполнению требований к мерам защиты информации представлены в таблице 2.

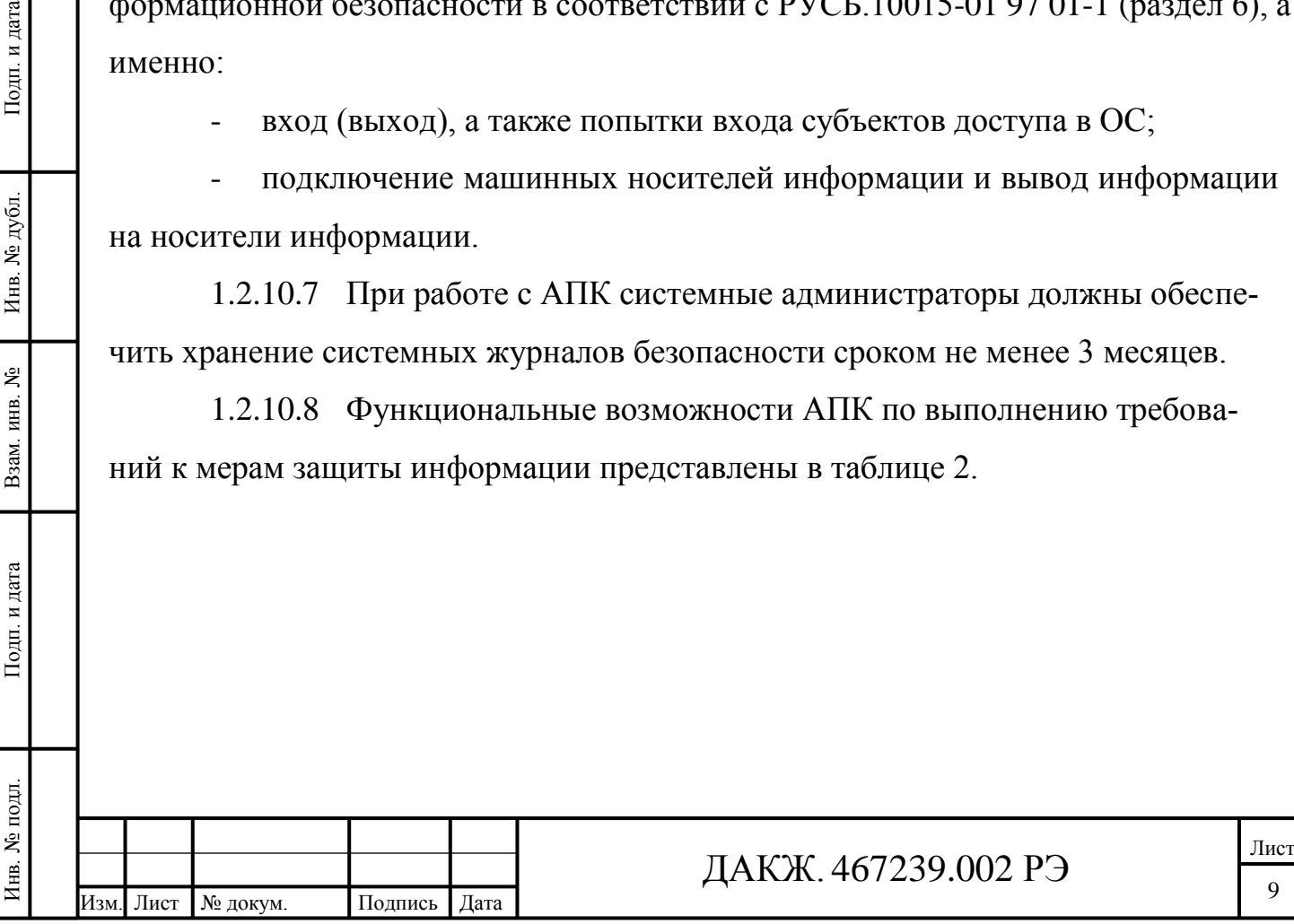

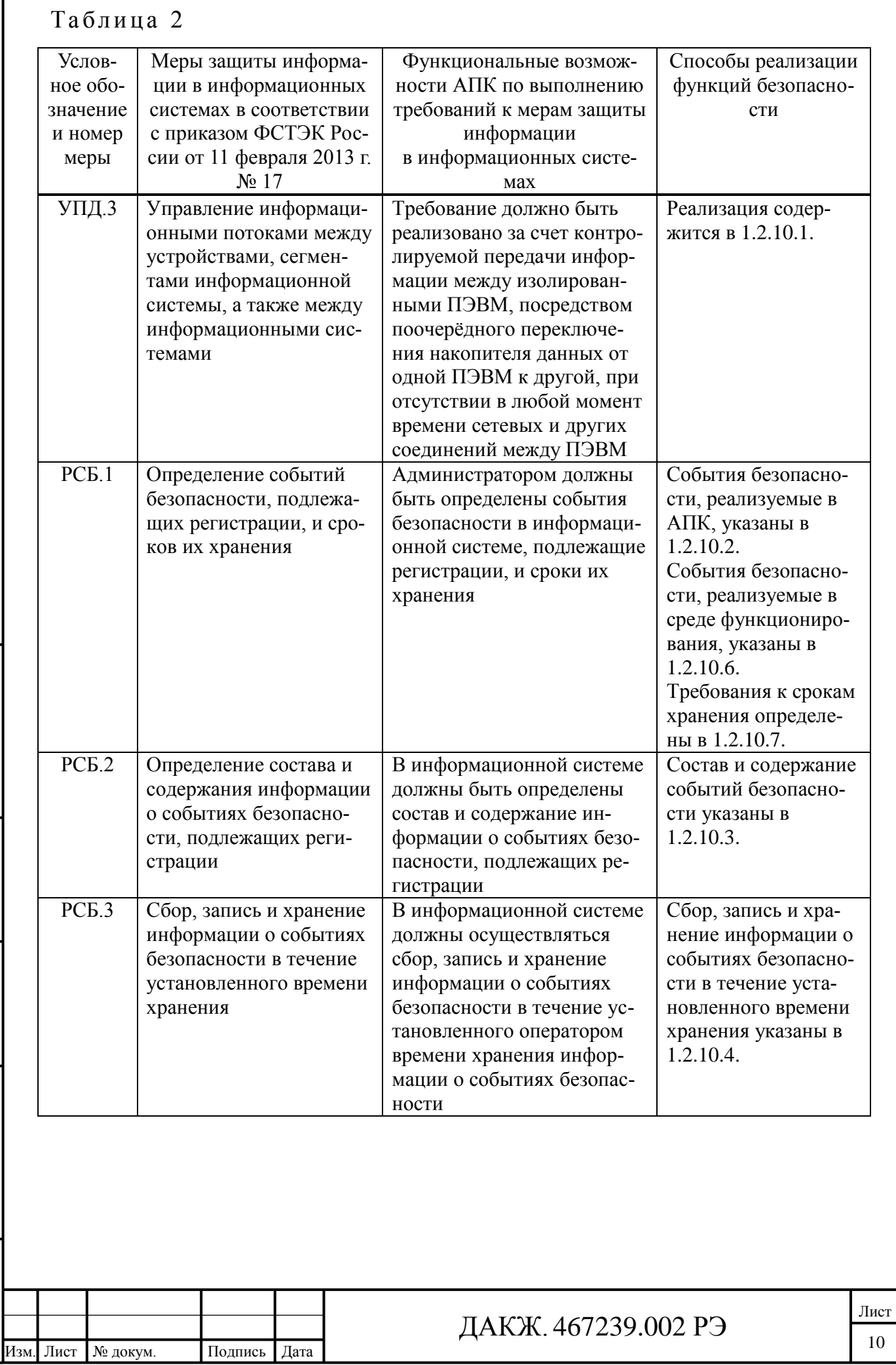

Инв. № подл. Подп. и дата Взам. инв. № Инв. № дубл. Подп. и дата

Взам. инв.  $N_{\! \tiny \Xi}$ 

 $\Pi$ одп<br/>. и дата

Инв. № подл.

 $\Pi$ од<br/>п. и дата

# *Продолжение таблицы 2*

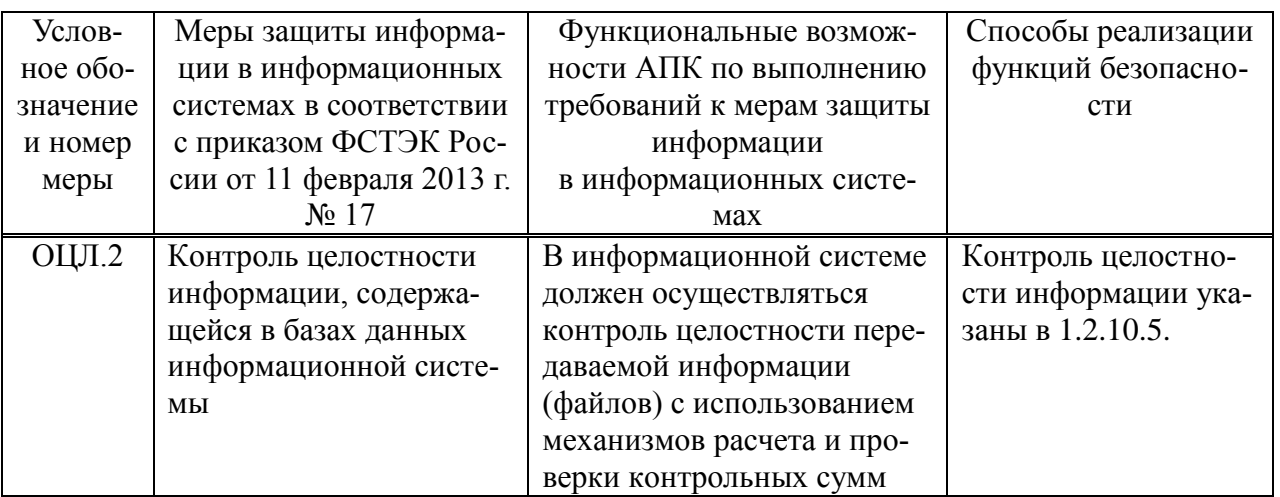

# <span id="page-10-0"></span>**1.3 Состав изделия**

# 1.3.1 АПК поставляется в соответствии с таблицей 3.

Таблица 3

Инв. № подл. Подп. и дата Взам. инв. № Инв. № дубл. Подп. и дата

 $\Pi$ од<br/>п. и дата

Инв. № подл.

Взам. инв.  $N_2$ 

 $\Pi$ одп<br/>. и дата

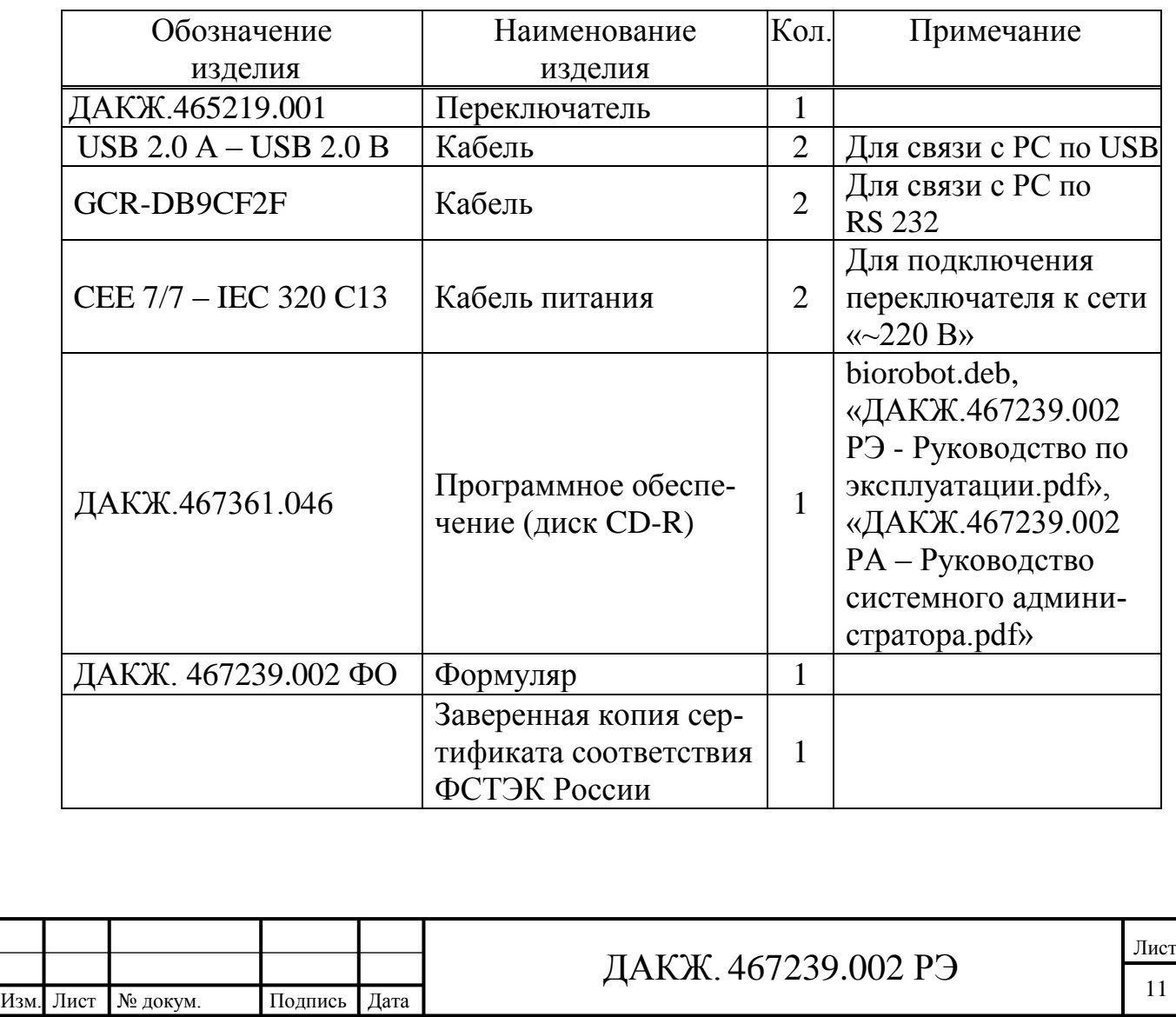

1.3.2 Программное обеспечение

1.3.2.1 ПО предназначено для автоматизации процесса переноса информации через изделие «Переключатель» ДАКЖ.467239.001 между двумя ПЭВМ PC1 и PC2, изолированными друг от друга.

1.3.2.2 Наименование ПО, версия и контрольная сумма дистрибутива ПО указана в формуляре ДАКЖ.467239.002 ФО.

#### <span id="page-11-0"></span>**1.4 Устройство и работа**

1.4.1 Переключатель ДАКЖ.465219.001 выполнен в виде настольного прибора.

1.4.2 На передней панели расположены:

- индикаторы питания каналов переключателя «POWER PC1» и «POWER PC2»;

- индикаторы «РС1» и «РС2», указывающие с каким компьютером осуществляется связь на данный момент;

- разъѐм «А» для подключения USB-накопителя;

разъёмы «РС1» и «РС2» для подключения ПЭВМ РС1 и РС2 через порт с интерфейсом стандарта USB 2.0;

- разъѐмы «РС1» и «РС2» для подключения ПЭВМ РС1 и РС2 через порт с интерфейсом стандарта RS-232 DE-9 (COM-порт).

1.4.3 На задней панели расположены:

разъёмы « $\sim$  220В» – для подключения к сети питания « $\sim$ 220 В»;

- переключатели «Сеть 1» и «Сеть 2»;

- вставки плавкие «3А».

Подп. и дата

Инв. № дубл.

Взам. инв. №

Подп. и дата

 $\overline{5}$ 

1.4.4 Вид передней и задней панели представлены на рисунке 1 и рисунке 2.

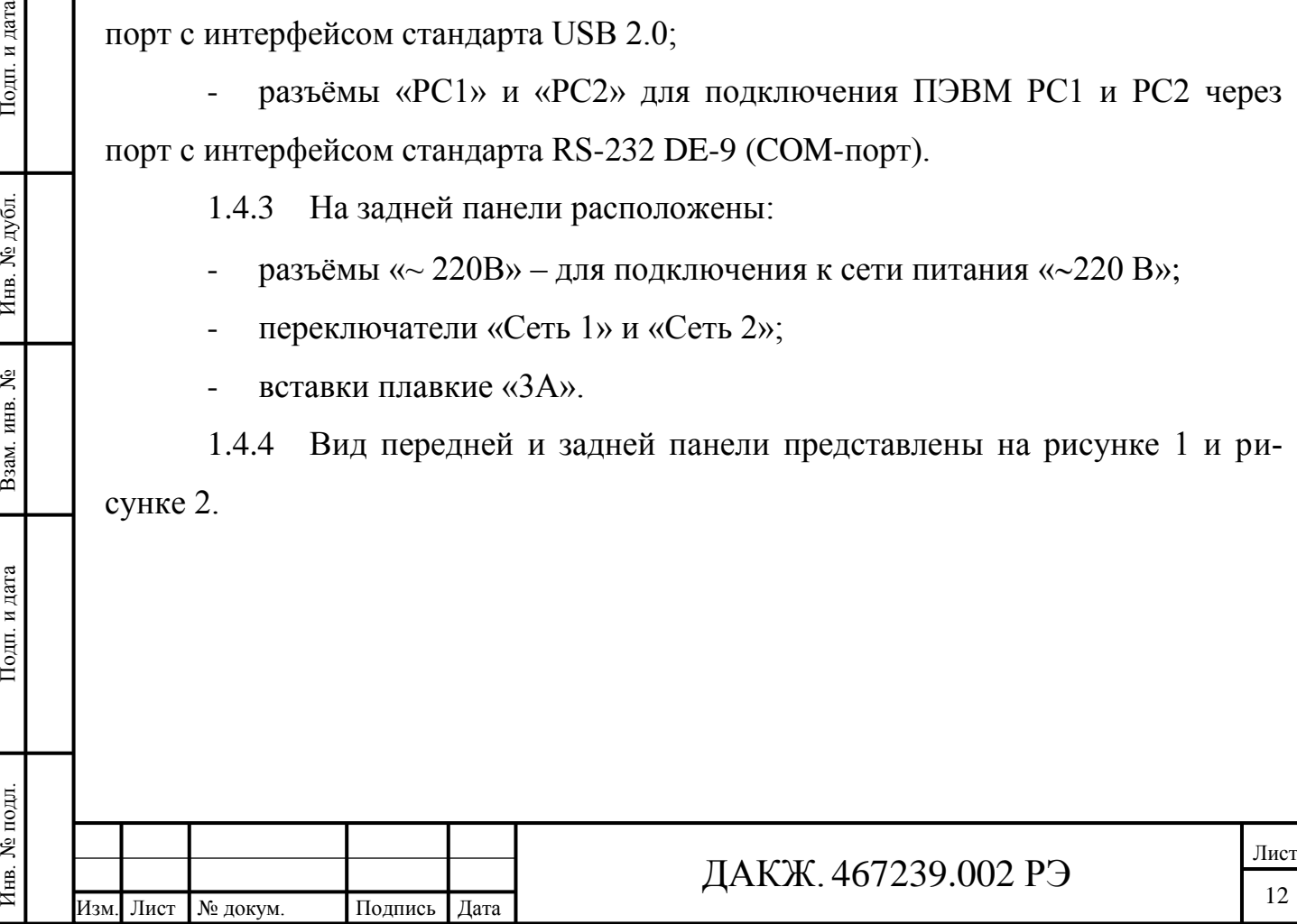

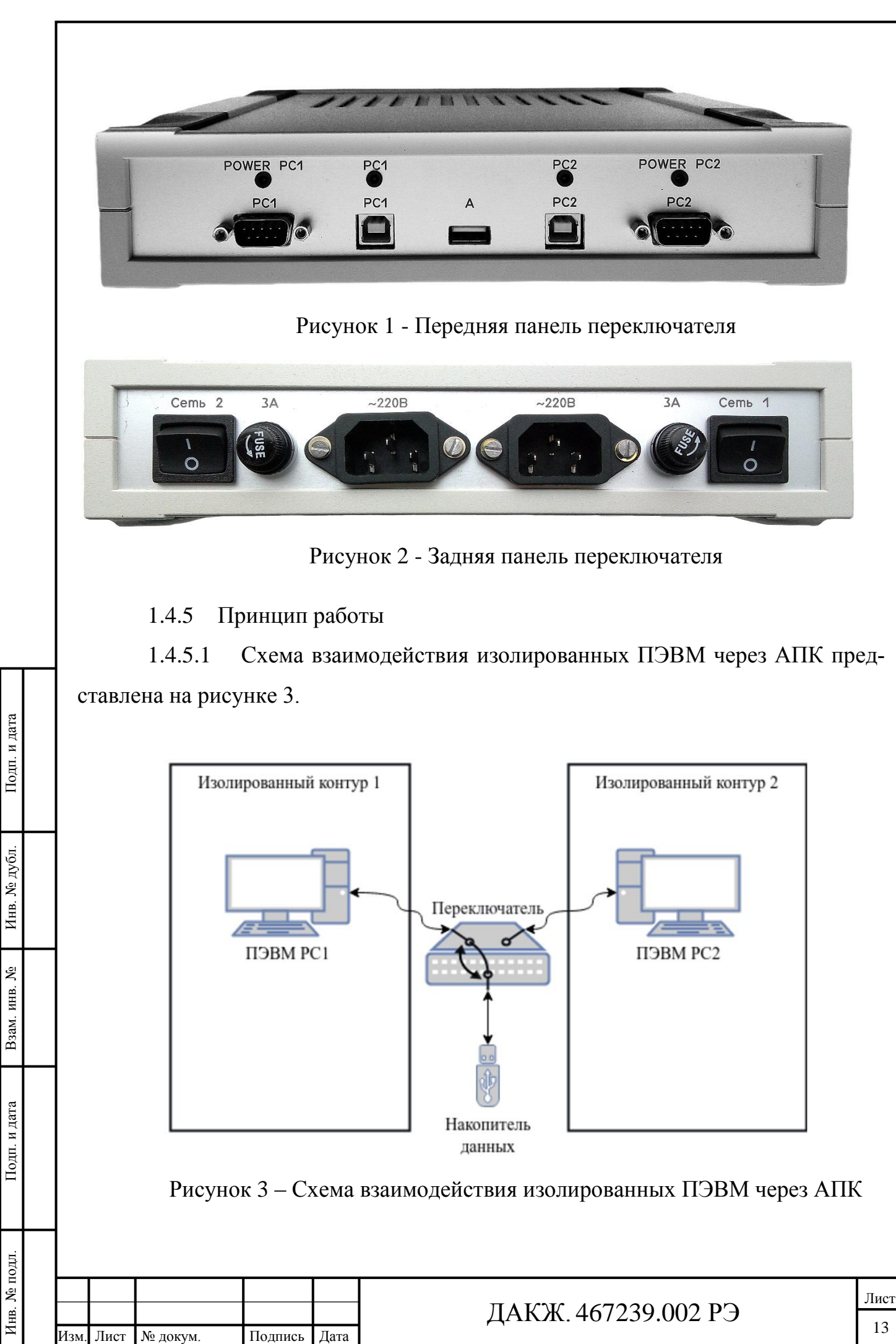

1.4.5.2 ПЭВМ PC1 и PC2 подключаются к устройству «Переключатель» через два интерфейса: COM-порт и USB-порт (смотри рисунок 4).

1.4.5.3 Через COM-порт осуществляется управление устройством.

1.4.5.4 Через USB-порт осуществляется определение наличия накопителя данных, подключение накопителя данных, передача информации с ПЭВМ PC1 на накопитель данных и с накопителя данных на ПЭВМ PC2, передача информации с ПЭВМ PC2 на накопитель данных и с накопителя данных на ПЭВМ PC1.

#### <span id="page-13-0"></span>**1.5 Маркировка**

Подп. и дата

Инв. № дубл.

Взам. инв. №

Подп. и дата

1.5.1 Сертифицированный АПК промаркирован идентификатором сертифицированного средства защиты информации в системе сертификации средств защиты информации по требованиям безопасности информации № РОСС RU.01.XXXXX.XXXXXX. Первая группа знаков содержит прописные буквы и цифры РОСС RU.01, указывающие на систему сертификации ФСТЭК России. Вторая группа знаков содержит число от 00001 до 99999, указывающее на номер сертификата соответствия средства защиты информации. Третья группа знаков содержит число от 000001 до 999999, указывающее на заводской или серийный номер образца сертифицированного средства защиты информации. Идентификатор должен заноситься в формуляр ДАКЖ.467239.002 ФО в раздел «Основные сведения об изделии».

1.5.2 На верхней стенке корпуса переключателя прикреплена табличка с указанием наименования, условного обозначения, заводского номера, даты изготовления и товарного знака предприятия – изготовителя.

1.5.3 Вид, место и способ нанесения маркировки на элементы АПК соответствуют КД.

1.5.4 На верхней панели под крышкой корпуса установлен винт крепления и клеймится клеймом ОТК.

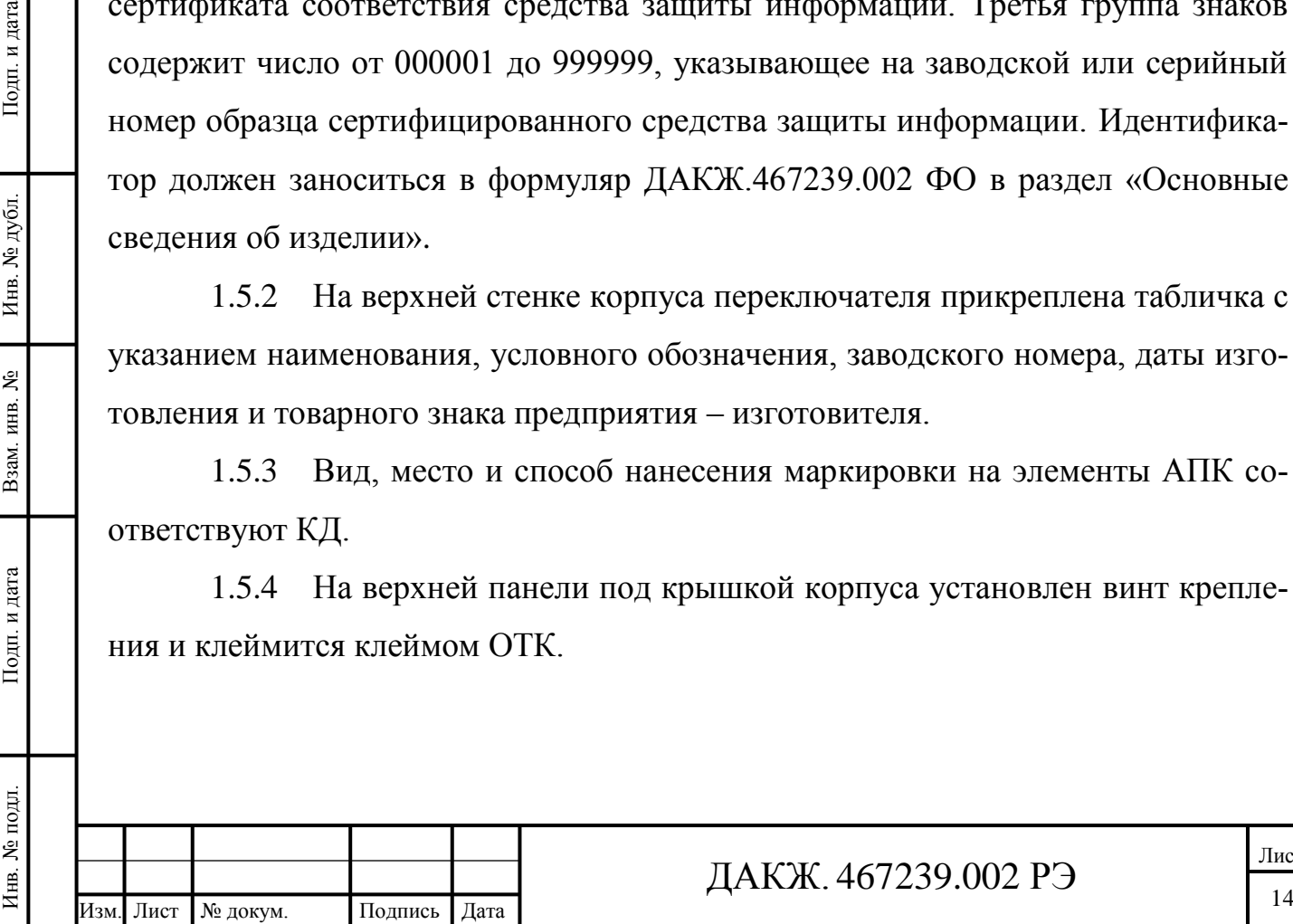

1.5.5 На потребительскую тару нанесена маркировка, содержащая следующие данные:

- товарный знак предприятия – изготовителя;

наименование изделия;

- дату упаковывания.

1.5.6 На транспортную тару нанесены информационные знаки по ГОСТ 14192 «Осторожно, хрупкое», «Верх», «Беречь от влаги». Возможно нанесение других дополнительных информационных знаков.

#### <span id="page-14-0"></span>**1.6 Упаковка**

Инв. № подл. Подп. и дата Взам. инв. № Инв. № дубл. Подп. и дата

Подп. и дата

Инв. № подл.

Взам. инв. №

Подп. и дата

Инв. № дубл.

1.6.1 АПК упакован в соответствии с комплектом поставки.

1.6.2 Упаковка соответствует требованиям ГОСТ 21552 и обеспечивает сохранность АПК при выполнении погрузочно-разгрузочных работ, транспортировании в закрытых транспортных средствах, необходимую защиту от воздействия внешних факторов, а также при хранении у поставщика и потребителя в складских условиях в пределах гарантийного срока хранения.

1.6.3 Способ упаковки, подготовка к упаковке, материалы, применяемые при упаковке, порядок размещения соответствуют упаковочному чертежу ДАКЖ.467239.002 УЧ.

1.6.4 Упаковка АПК производится в закрытых вентилируемых помещениях при температуре окружающего воздуха от плюс 15 °С до плюс 40 °С и относительной влажности до 80 % при отсутствии в окружающей среде агрессивных примесей.

1.6.5 АПК упаковывается в упаковку предприятия-изготовителя, а затем в транспортную тару согласно ГОСТ 5959.

1.6.6 Сопроводительная документация вложена в конверт из водонепроницаемого материала и помещена в транспортную тару так, чтобы ее можно было извлечь, не нарушая упаковки изделия в потребительской таре.

1.6.7 Диск CD-R с программным обеспечением ДАКЖ.467361.046 опломбирован наклейкой, разрываемой при первом вскрытии упаковки.

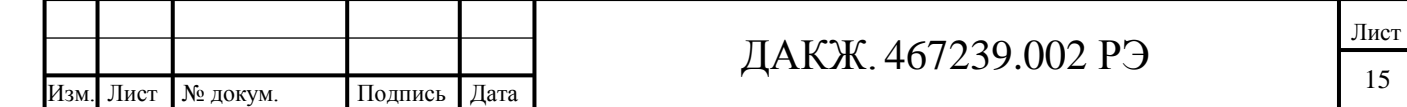

#### <span id="page-15-0"></span>**2 Использование по назначению**

#### <span id="page-15-1"></span>**2.1 Перечень ролей пользователей АПК**

Организационно-распорядительными документами должны быть назначены (с возможностью совмещения):

- ответственный за эксплуатацию АПК;

- системный администратор ПЭВМ РС1;

- системный администратор ПЭВМ РС2;

- администратор информационной безопасности ПЭВМ РС1;

- администратор информационной безопасности ПЭВМ РС2.

#### <span id="page-15-2"></span>**2.2 Обязанности пользователей АПК**

2.2.1 В обязанности ответственного за эксплуатацию АПК входит:

- разработка организационно-распорядительных документов, необходимых для использования АПК с учетом указаний по эксплуатации, приведенных в [2.3.1,](#page-16-1) [2.4.2,](#page-17-1) [2.4.7,](#page-18-0) [2.4.12,](#page-19-0) [2.4.14,](#page-19-1) [2.4.15;](#page-19-2)

- обеспечение организационных требований безопасности по контролю доступа в помещение с установленным АПК и работе системных администраторов и администраторов информационной безопасности с ПЭВМ с учетом указаний по эксплуатации, приведенных в [2.3.2,](#page-16-2) [2.3.6,](#page-17-2) [2.4.1,](#page-17-3) [2.4.4,](#page-18-1) [2.4.17;](#page-20-1)

- установка аппаратной части АПК и приѐмка в эксплуатацию согласно [2.5,](#page-20-2) [2.6;](#page-21-0)

- подготовка накопителя данных к эксплуатации согласно [2.4.5,](#page-18-2) [2.4.6;](#page-18-3)

- техническое обслуживание АПК согласно [2.3.4](#page-17-4) и 3;

- мониторинг работоспособности АПК и устранение сбоев согласно [2.3.5](#page-17-5) и 3.4;

- выполнение текущего ремонта АПК согласно [2.3.5](#page-17-5) и 4;

- утилизация АПК согласно п. 6.

Инв. № подл. Подп. и дата Взам. инв. № Инв. № дубл. Подп. и дата

Подп. и дата

7нв. № подл.

Взам. инв. №

Подп. и дата

Инв. № дубл.

2.2.2 В обязанности системных администраторов ПЭВМ РС1 и РС2 входит:

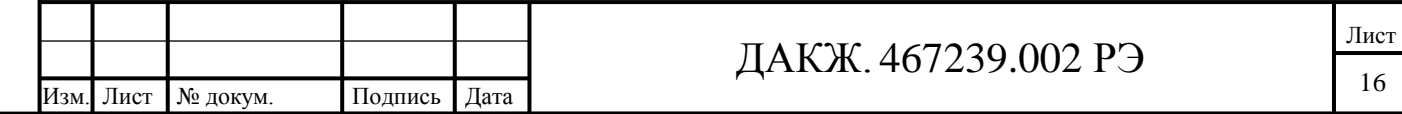

- обеспечение работоспособности ПЭВМ согласно [2.3.3;](#page-17-6)

- назначение прав доступа на каталоги обмена данными на ПЭВМ согласно [2.4.13,](#page-19-3) [2.4.14;](#page-19-1)

- установка и настройка ПО АПК на ПЭВМ согласно руководству системного администратора ДАКЖ.467239.002 РА и [2.3.1,](#page-16-1) [2.3.5](#page-17-5) данного документа;

- настройка регистрации событий безопасности АПК на ПЭВМ и мониторинг событий безопасности согласно руководству системного администратора ДАКЖ.467239.002 РА;

- реализация и поддержание мер и политик безопасности среды функционирования АПК согласно [2.4.3,](#page-17-7) [2.4.4,](#page-18-1) [2.4.8,](#page-18-4) [2.4.9,](#page-18-5) [2.4.10,](#page-18-6) [2.4.11,](#page-18-7) [2.4.12,](#page-19-0) [2.4.15,](#page-19-2) [2.4.16,](#page-19-4) [2.4.17.](#page-20-1)

2.2.3 В обязанности администраторов информационной безопасности ПЭВМ РС1 и РС2 входит:

- формирование перечня событий безопасности АПК для ПЭВМ согласно формуляру ДАКЖ.467239.002 ФО (пункт 3.10.2);

- периодический контроль целостности ПО АПК на ПЭВМ согласно [2.3.3;](#page-17-6)

- мониторинг событий безопасности и контроль реализации функций безопасности АПК и среды функционирования согласно [2.3.1,](#page-16-1) [2.3.6,](#page-17-2) [2.4.3,](#page-17-7) [2.4.13,](#page-19-3) [2.4.14,](#page-19-1) [2.4.15,](#page-19-2) [2.4.16,](#page-19-4) [2.4.17.](#page-20-1)

<span id="page-16-0"></span>**2.3 Условия для безопасной установки и настройки АПК**

<span id="page-16-1"></span>2.3.1 Использование сертифицированной операционной системы «Astra Linux Special Edition» и сертифицированных средств защиты информации при применении изделия для защиты информации конфиденциального характера.

<span id="page-16-2"></span>2.3.2 Обеспечение физической охраны технических средств, на которых развернут АПК, а также наличие надежных препятствий для несанкционированного проникновения в помещение с АПК.

Лист

Изм. Лист № докум. Подпись Дата 17 ДАКЖ. 467239.002 РЭ

Инв. № подл. Подп. и дата Взам. инв. № Инв. № дубл. Подп. и дата

Подп. и дата

Инв. № подл.

Взам. инв. №

Подп. и дата

<span id="page-17-6"></span>2.3.3 Периодическая проверка программной среды подключенных к АПК ПЭВМ на наличие вредоносного программного обеспечения, использование средств периодического контроля за целостностью программной части АПК, регистрация результатов тестирования и проверок АПК в формуляре ДАКЖ.467239.002 ФО.

<span id="page-17-4"></span>2.3.4 Периодичность технического обслуживания АПК должна быть не реже одного раза в 6 месяцев.

<span id="page-17-5"></span>2.3.5 Установка, обслуживание, восстановление работоспособности и администрирование АПК должны осуществляться персоналом, прошедшим подготовку в объеме изучения эксплуатационной документации на АПК и обладающим достаточной квалификацией для работы и администрирования АПК.

<span id="page-17-2"></span>2.3.6 АПК собран и сконфигурирован таким образом, чтобы в ходе установки правильно применялись все необходимые меры и политики безопасности, которые предотвращают возможность реализации существующих угроз безопасности. Для поддержания данного состояния необходимо после установки АПК настраивать параметры среды функционирования АПК, перечисленные в [2.4.](#page-17-0)

# <span id="page-17-0"></span>**2.4 Действия по реализации функций безопасности среды функционирования**

Подп. и дата

Инв. № дубл.

Взам. инв. №

Подп. и дата

<span id="page-17-3"></span>2.4.1 АПК и ПЭВМ, подключенные к АПК, должны находиться в контролируемой зоне в отдельном помещении, в котором исключен несанкционированный доступ.

<span id="page-17-1"></span>2.4.2 Требования к характеристикам безопасности паролей системного администратора и администратора информационной безопасности должны быть определены организационно-распорядительными документами.

<span id="page-17-7"></span>2.4.3 При работе с АПК должна быть обеспечена конфиденциальность аутентификационных данных (логина и пароля) системного администратора и администратора информационной безопасности ПЭВМ, подключенных к АПК.

Лист

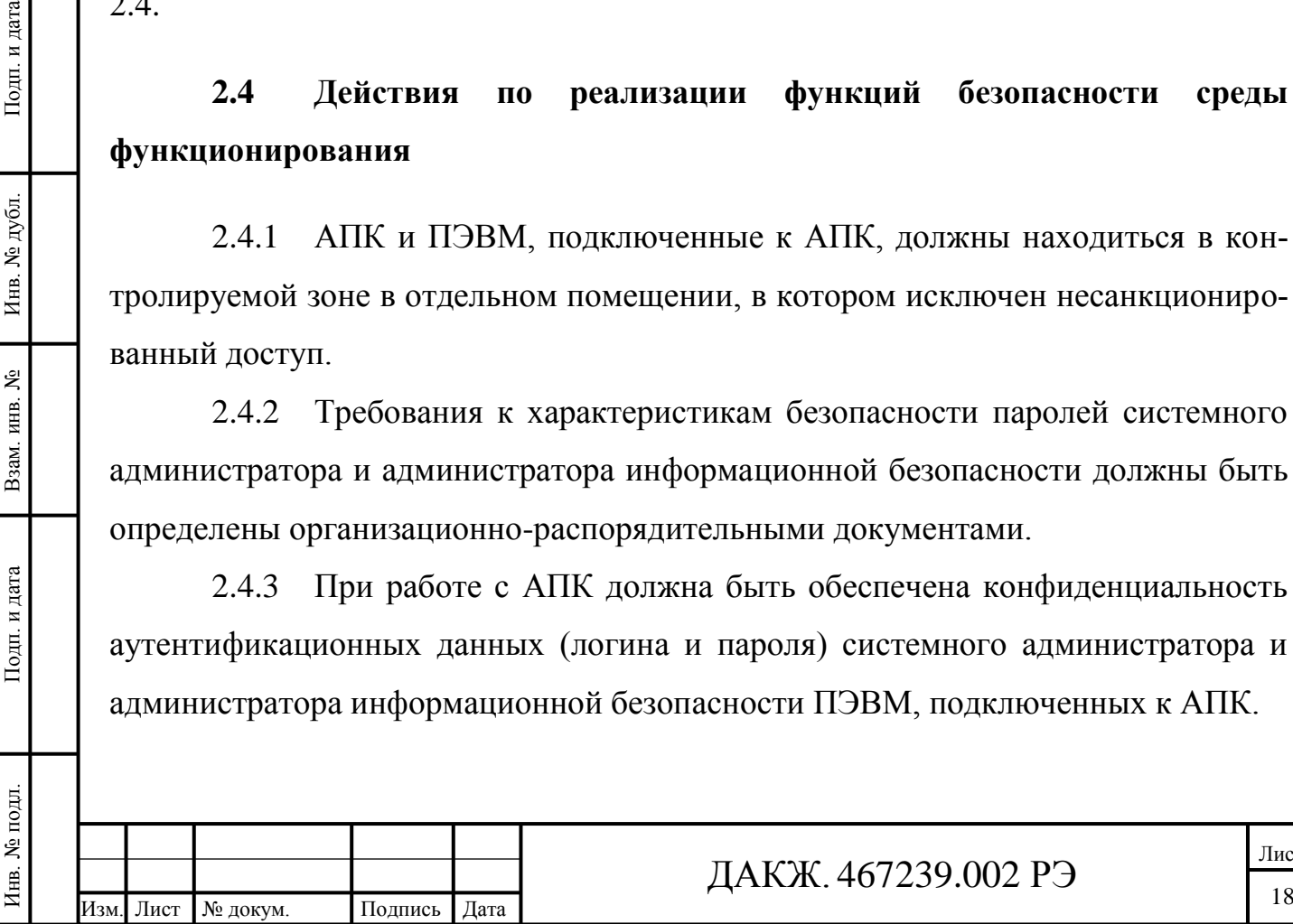

<span id="page-18-1"></span>2.4.4 Все работы в помещении с АПК должны производиться в присутствии ответственного за эксплуатацию АПК.

<span id="page-18-2"></span>2.4.5 Перед первым подключением накопителя данных к АПК необходимо произвести форматирование накопителя данных, а также выполнить проверку на наличие вредоносного программного обеспечения на накопителе данных.

<span id="page-18-3"></span>2.4.6 В случае необходимости передачи накопителя данных между пользователями или в сторонние организации для ремонта машинных носителей информации, необходимо обеспечить уничтожение (стирание) информации на накопителе.

<span id="page-18-0"></span>2.4.7 Для учета машинных носителей информации (накопителей данных, подключаемых к АПК) необходимо вести журнал учета машинных носителей информации.

<span id="page-18-4"></span>2.4.8 При работе с АПК необходимо обеспечить хранение системных журналов безопасности сроком не менее трѐх месяцев.

<span id="page-18-5"></span>2.4.9 Для правильной работы механизмов безопасности ОС «Astra Linux Special Edition» должны быть установлены актуальные обновления безопасности.

<span id="page-18-6"></span>2.4.10 Для осуществления контроля целостности ПО АПК в ОС «Astra Linux Special Edition» необходимо включить механизм проверки контроля целостности и настроить его для проверки исполняемых файлов ПО АПК в соответствии с РУСБ.10015-01 97 01-1 (пункт 9.4).

<span id="page-18-7"></span>2.4.11 Для контроля подключения и запрета несанкционированного подключения машинных носителей информации необходимо использовать механизмы разграничения доступа к USB-носителям ОС «Astra Linux Special Edition» в соответствии с РУСБ.10015-01 97 01-1 (раздел 13) и РУСБ.10015-01 95 01-1 (раздел 16).

Инв. № подл. Подп. и дата Взам. инв. № Инв. № дубл. Подп. и дата  $\overline{M}$ зм. Лист № докум. Подпись Дата 19

Подп. и дата

Инв. № дубл.

Взам. инв. №

Подп. и дата

Инв. № подл.

#### ДАКЖ. 467239.002 РЭ

<span id="page-19-0"></span>2.4.12 Для обнаружения в системе компьютерных программ либо иной компьютерной информации, предназначенной для несанкционированного уничтожения, блокирования, модификации, копирования компьютерной информации или нейтрализации средств защиты информации, а также реагирование на обнаружение этих программ и информации на ПЭВМ, подключенные к АПК, должны быть установлены средства антивирусной защиты. Правила и процедуры обновления базы данных средств антивирусной защиты должны регламентироваться в организационно-распорядительных документах.

<span id="page-19-3"></span>2.4.13 Контроль доступа к каталогам, расположенным на ПЭВМ, с помощью которых происходит обмен информацией через АПК, должен обеспечиваться механизмом разграничения доступа ОС «Astra Linux Special Edition» в соответствии с РУСБ.10015-01 95 01-1 (разделы 3 и 4).

<span id="page-19-1"></span>2.4.14 Для исключения несанкционированного доступа к ПЭВМ необходимо настроить правила фильтрации, таким образом, чтобы разрешались только необходимые сетевые взаимодействия в соответствии с РУСБ.10015-01 97 01-1 (раздел 11). Целесообразно предусмотреть использование межсетевого экрана, установленного в виде программного комплекса на ПЭВМ либо в виде программно-аппаратного комплекса между ПЭВМ и ЛВС.

<span id="page-19-2"></span>2.4.15 В ОС «Astra Linux Special Edition» должен быть включен механизм регистрации действия системных администраторов и администраторов информационной безопасности в соответствии с РУСБ.10015-01 97 01-1 (раздел 6), а именно:

- вход (выход), а также попытки входа субъектов доступа в ОС;

- подключение машинных носителей информации и вывод информации на носители информации.

<span id="page-19-4"></span>2.4.16 Для запрета несанкционированного доступа в ОС в ПЭВМ на базовую систему ввода/вывода (BIOS) и загрузчик «GRUB» должны быть установлены пароли.

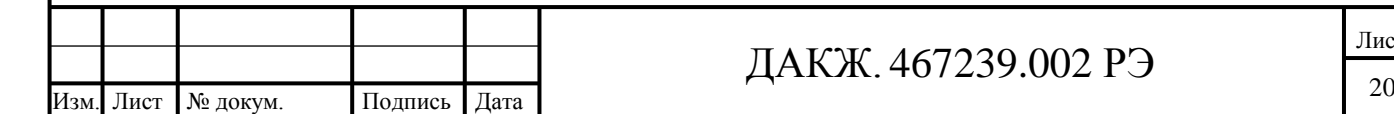

#### ДАКЖ. 467239.002 РЭ

<span id="page-20-2"></span><span id="page-20-1"></span>2.4.17 Для входа в ОС системные администраторы и администраторы информационной безопасности должны использовать пароли, удовлетворяющие заданными организационно-распорядительными документами характеристиками безопасности в соответствии с РУСБ.10015-01 97 01-1 (пункт 17.2).

## <span id="page-20-0"></span>**2.5 Подготовка к использованию**

2.5.1 Изучить данное руководство по эксплуатации.

2.5.2 Убедиться в том, что переключатель ДАКЖ.465219.001 и компьютер выключены и отключены от сети «~220 В», «50 Гц»;

2.5.3 Собрать схему согласно рисунку 4:

Инв. № подл. Подп. и дата Взам. инв. № Инв. № дубл. Подп. и дата

Подп. и дата

7нв. № подл.

Взам. инв. №

Подп. и дата

Инв. № дубл.

- подключить переключатель к сети «220 В» двумя кабелями питания.

- соединить кабелями USB 2.0 типа А-В и GCR-DB9CF2F переключатель с двумя ПЭВМ.

вставить в разъём «А» переключателя USB-накопитель данных (на рисунке 4 обозначен как «Внешний накопитель»).

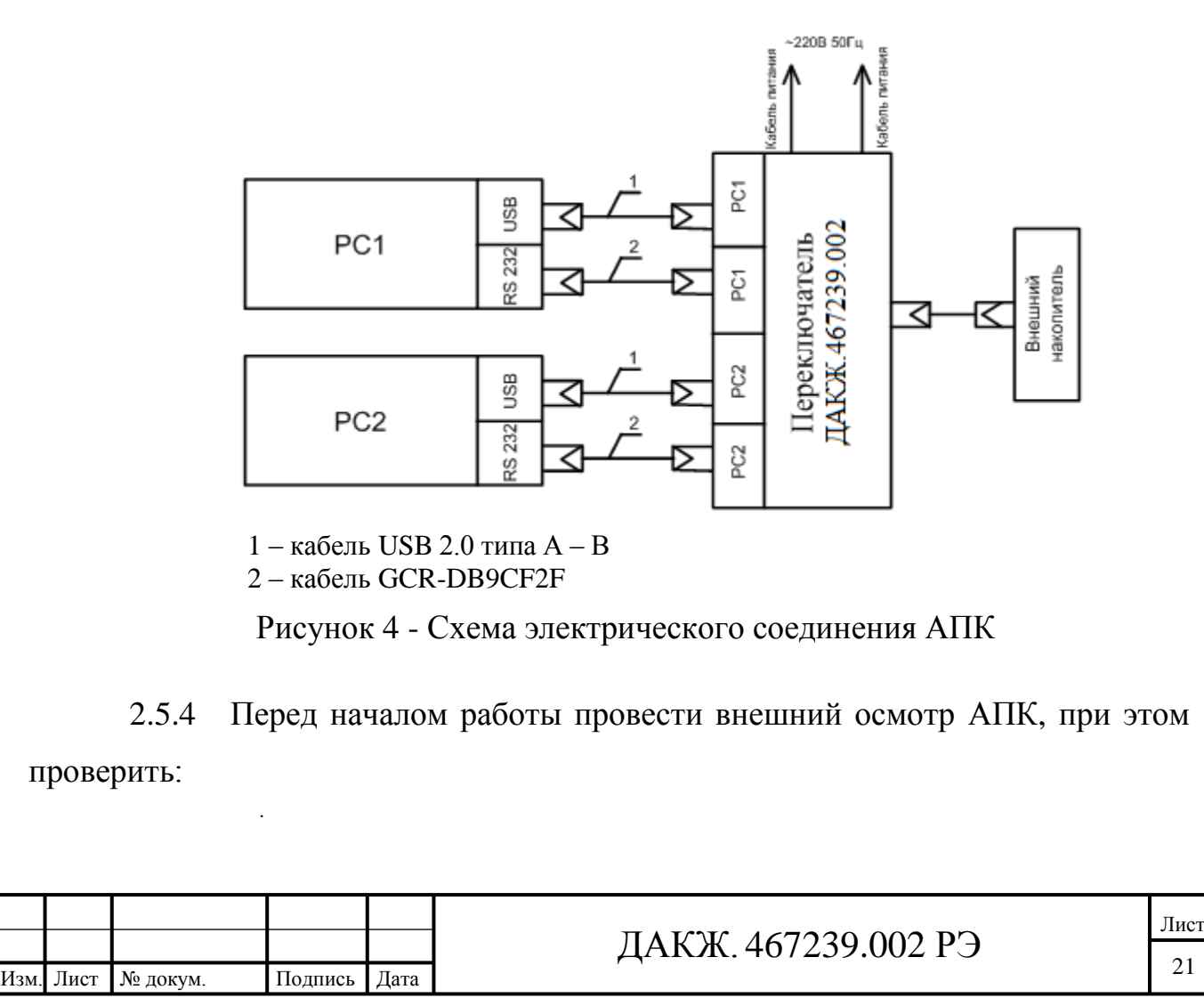

- отсутствие механических повреждений на разъѐмах и на подключаемых кабелях;

- состояние лакокрасочных и гальванических покрытий;

- наличие маркировок на переключателе и кабелях, наличие действующего сертификата соответствия ФСТЭК России.

2.5.5 Включить компьютеры.

2.5.6 Включить питание переключателями «Сеть 1» и «Сеть 2» на задней панели переключателя. На передней панели переключателя должны загореться индикаторы «POWER PC1» и «POWER PC2».

2.5.7 Установить программное обеспечение согласно п. 5.5 руководства системного администратора ДАКЖ.467239.002 РА.

2.5.8 Настройка конфигурации ПО АПК осуществляется согласно п. 5.6 руководства системного администратора ДАКЖ.467239.002 РА.

## <span id="page-21-0"></span>**2.6 Использование**

2.6.1 Включить ПЭВМ PC1 и PC2, переключатель ДАКЖ.465219.001.

2.6.2 После загрузки ОС «Astra Linux Special Edition» (версии не ниже 1.6 в консольном режиме без графики), происходит автозапуск ПО АКП, на всех свободных консолях ПЭВМ PC1 и PC2 в строке «Robot Status:» появляется надпись «WARNING (UNKNOWN status)» (см. рисунок 5).

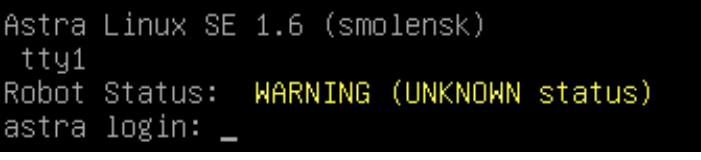

Рисунок 5 - Статус ПО (при включении)

2.6.3 Затем осуществляется автоматизированная проверка работоспособности. При успешной проверке работоспособности на всех свободных консолях ПЭВМ PC1 и PC2 в строке «Robot Status:» отображается надпись «ОК» (см. рисунок 6).

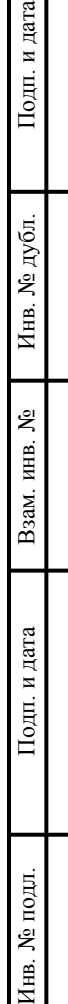

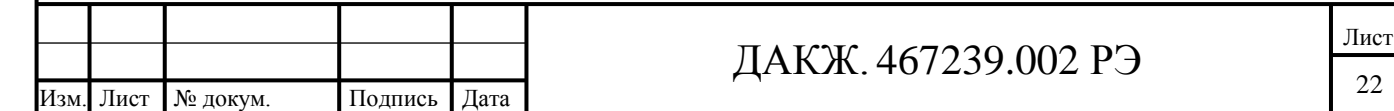

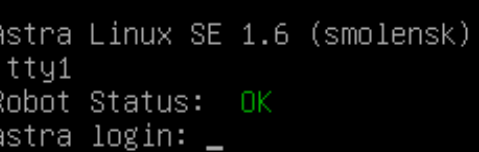

Рисунок 6 - Статус ПО (после проверки работоспособности)

2.6.4 Перед началом работы накопитель данных необходимо отформатировать, форматирование выполнить с помощью команды: «*mkfs -t ext4 /dev/<устройство накопителя>»*.

2.6.5 АПК работоспособен и реализует перенос информации между двумя ПЭВМ, подключенными к изделию.

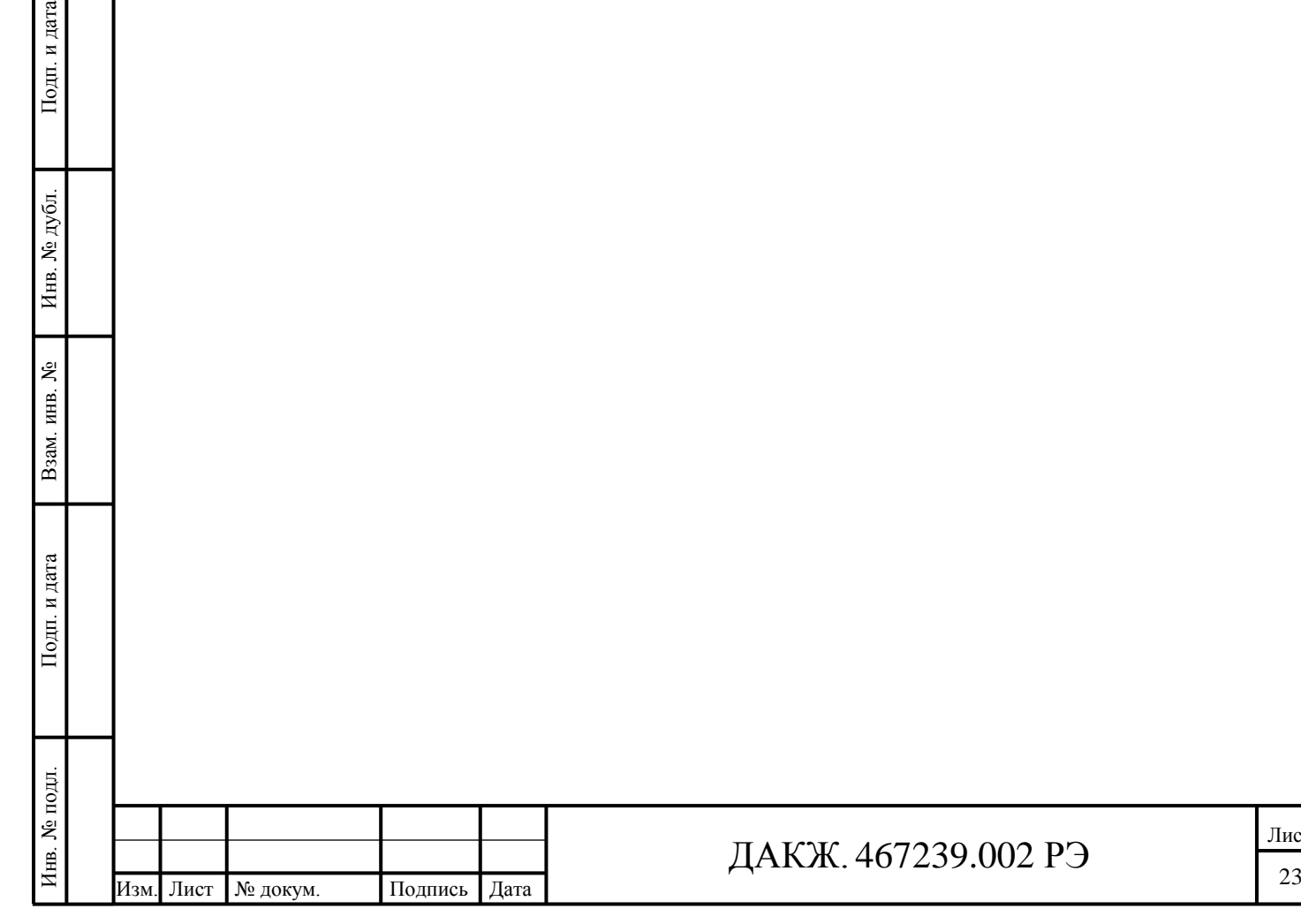

. и дата

## <span id="page-23-0"></span>**3 Техническое обслуживание**

## <span id="page-23-1"></span>**3.1 Общие указания**

3.1.1 Периодичность проведения технического обслуживания АПК в течение всего срока эксплуатации – не реже одного раза в 6 месяцев.

3.1.2 Техническое обслуживание АПК проводить в соответствии с таблицей 4.

Таблица 4

Инв. № подл. Подп. и дата Взам. инв. № Инв. № дубл. Подп. и дата

Подп. и дата

Инв. № подл.

Взам. инв. №

Подп. и дата

Инв. № дубл.

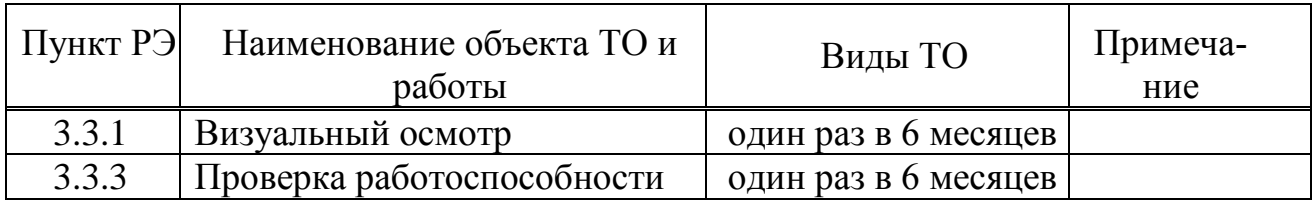

## <span id="page-23-2"></span>**3.2 Меры безопасности**

3.2.1 К работе с АПК допускаются лица, изучившие настоящий документ и прошедшие инструктаж по технике безопасности при работе с приборами с напряжением до 1000 В.

3.2.2 Все работы по монтажу и подключению АПК производить при выключенном питании.

## <span id="page-23-3"></span>**3.3 Порядок технического обслуживания**

## 3.3.1 Визуальный осмотр

3.3.1.1 При визуальном осмотре проверить крепление и целостность подключенных кабелей, состояние лакокрасочных и гальванических покрытий, сохранность пломб, наличие действующего сертификата соответствия средства защиты информации, рекомендуется проверить комплектность АПК.

3.3.1.2 Скопление пыли снаружи устранить мягкой тряпкой или щѐткой.

3.3.1.3 Если при включении питания и переключателя СЕТЬ в положение «I» индикатор переключателя СЕТЬ не светится, необходимо заменить предохранители.

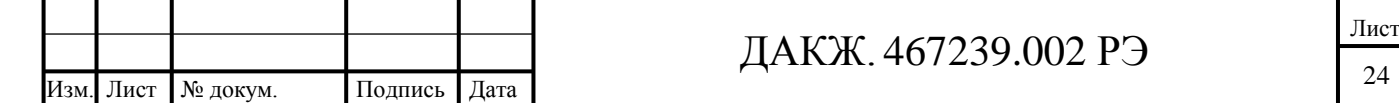

3.3.1.4 Если при включении питания и переключателей «Сеть 1» и «Сеть 2» в положение «1» какой-то из индикаторов «POWER PC1» и «POWER PC2» не светится, необходимо заменить соответствующий предохранитель.

# **ВНИМАНИЕ! АПК НЕ СОДЕРЖИТ ДРУГИХ ДЕТАЛЕЙ, ПРЕДНАЗНАЧЕННЫХ ДЛЯ ТЕХНИЧЕСКОГО ОБСЛУЖИВАНИЯ ПОЛЬЗОВАТЕЛЕМ.**

3.3.2 Проверка работоспособности

Подп. и дата

Инв. № дубл.

Взам. инв. №

Подп. и дата

3.3.2.1 Включить компьютеры и переключатель ДАКЖ.465219.001.

3.3.2.2 Дождаться появления на всех свободных консолях ПЭВМ PC1 и PC2 в строке «Robot Status:» надписи «ОК» после загрузки ОС «Astra Linux Special Edition».

3.3.2.3 Отформатировать накопитель данных с помощью команды: *«mkfs -t ext4 /dev/<устройство накопителя>».*

3.3.2.4 На ПЭВМ РС1 сгенерировать проверочный файл командой: *«dd if=/dev/urandom of=/tmp/file bs=64M count=16».*

3.3.2.5 Снять контрольную сумму с файла командой: «*gostsum /tmp/file».*

<span id="page-24-0"></span>3.3.2.6 Переместить сгенерированный файл в каталог отправки «*/opt/out»*  командой: «*mv /tmp/file /opt/out».*

3.3.2.6 На ПЭВМ РС2 по пути «*/opt/in»* дождаться появления файла «*file*». Проверить содержимое каталога «*/opt/in»* командой: «*ls /opt/in».*

3.3.2.7 Снять контрольную сумму с файла, полученного на ПЭВМ РС2 командой: «*gostsum /opt/in/file».*

3.3.2.8 Сравнить полученное значение со значением, полученным в [0.](#page-24-0)

3.3.2.9 АПК считается работоспособным и выполняющим заданные функции, если передача проверочного файла была совершена, и значения контрольных сумм совпали.

3.3.2.10 Выключить ПЭВМ и переключатель ДАКЖ.465219.001.

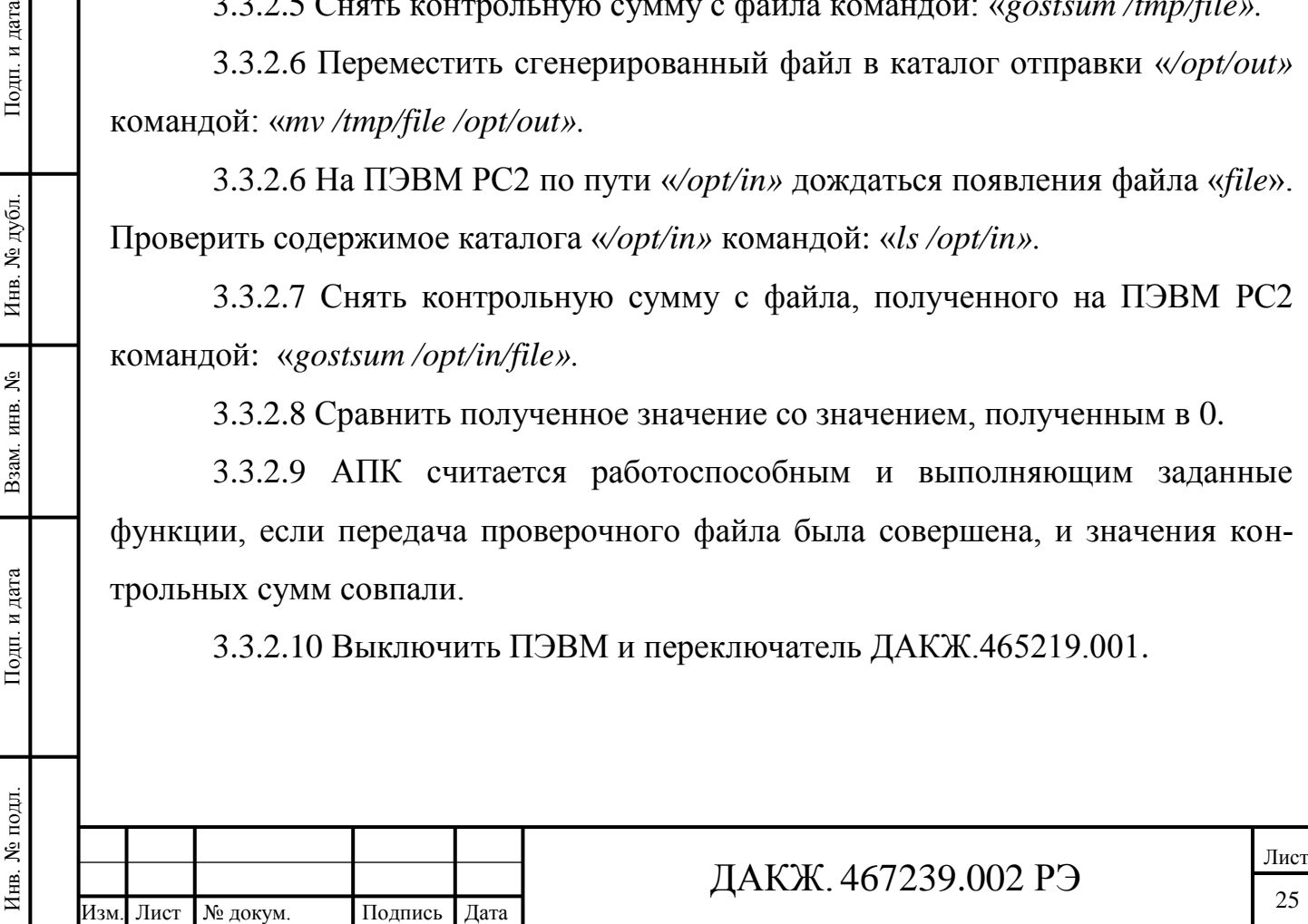

3.3.2.11 В формуляре ДАКЖ.467239.002 ФО сделать отметки о проведенном ТО.

3.3.2.12 Если передача проверочного файла не выполнена, то устранить причину сбоя в работе АПК согласно 3.4.

#### <span id="page-25-0"></span>**3.4 Устранение сбоев в работе АПК**

3.4.1 Устранение сбоев в работе АПК проводится в случае отказа изделия с целью восстановления его работоспособности. Устранение сбоев в работе АПК должен проводиться обученными специалистами эксплуатирующей организации. Возможные сбои в работе АПК приведены в таблице 5.

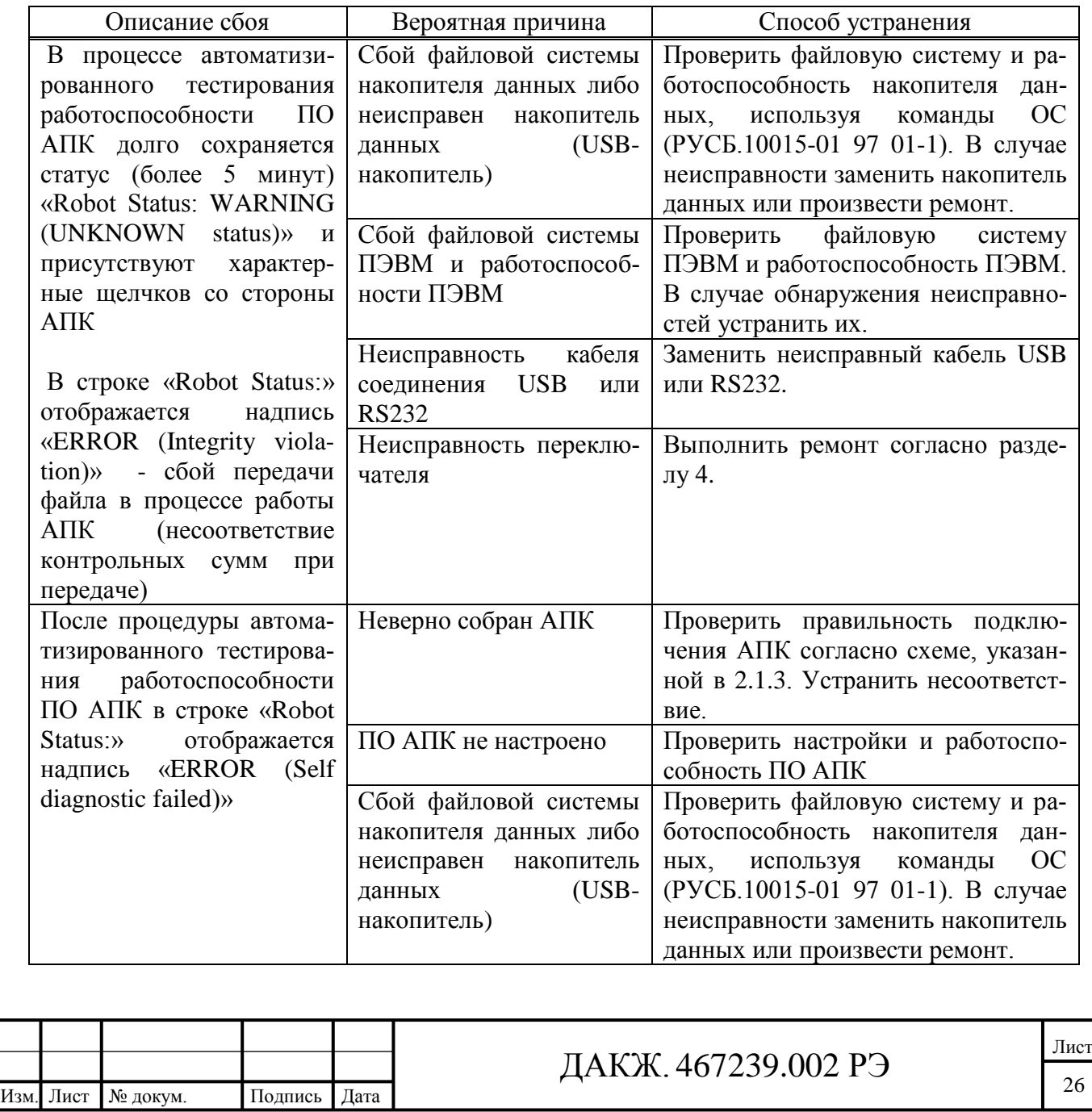

Таблица 5 – Возможные сбои в работе АПК

Инв. № подл. Подп. и дата Взам. инв. № Инв. № дубл. Подп. и дата

Подп. и дата

∕Нв. № подл.

Взам. инв. №

Подп. и дата

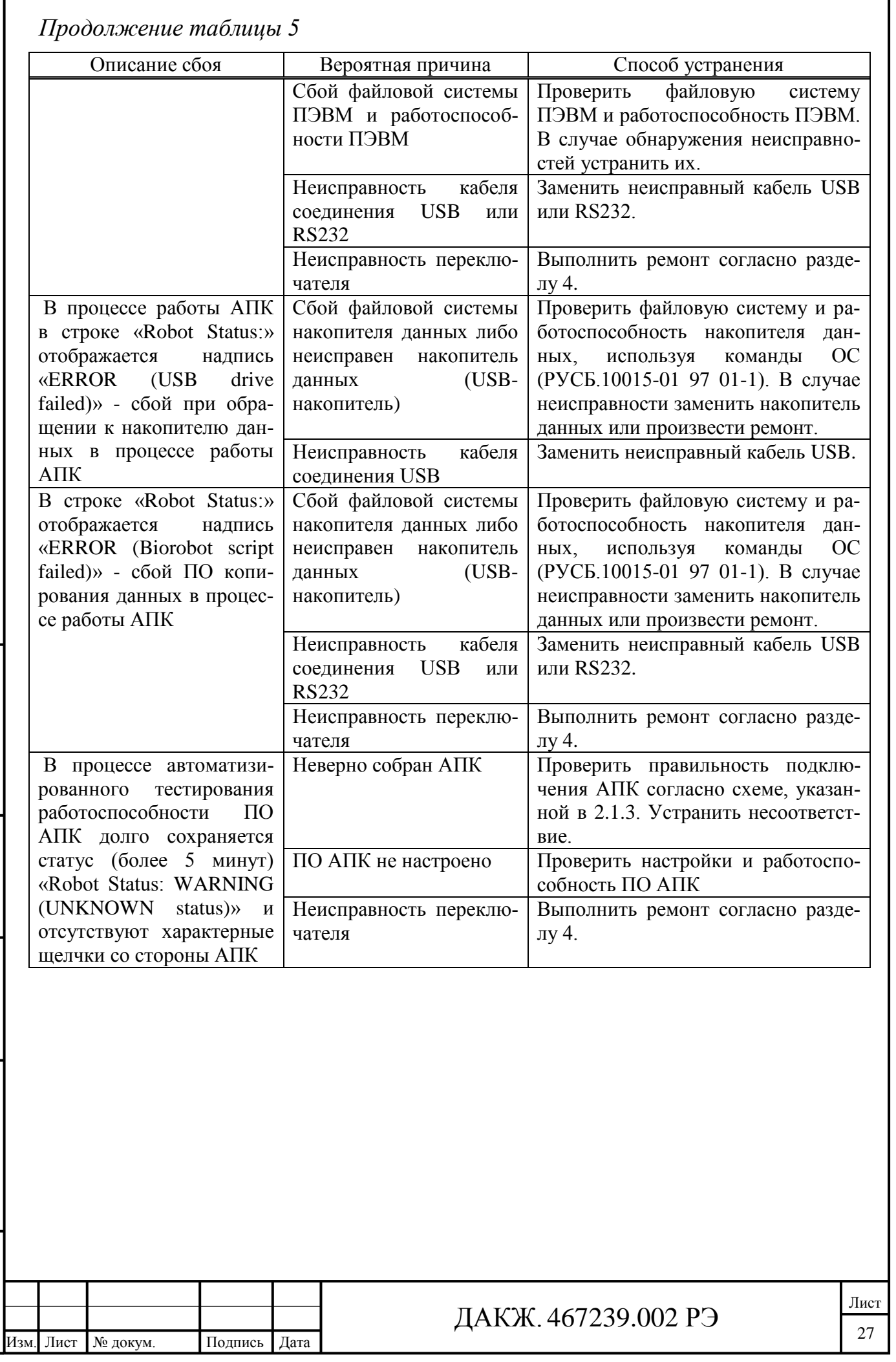

Инв. № подл. Подп. и дата Взам. инв. № Инв. № дубл. Подп. и дата

Взам. инв.  $N_2$ 

Подп. и дата

Инв. № подл.

 $\Pi$ од<br/>п. и дата

# <span id="page-27-0"></span>**4 Текущий ремонт**

#### <span id="page-27-1"></span>**4.1 Общие указания**

4.1.1 Текущий ремонт проводится в случае отказа изделия с целью восстановления его работоспособности.

4.1.2 Текущий ремонт должен проводиться обученными специалистами эксплуатирующей организации.

4.1.3 При любой аппаратной неисправности изделие должно быть отключено от сети электропитания.

4.1.4 Возможные аппаратные неисправности приведены в таблице 6.

Таблица 6 – Возможные неисправности

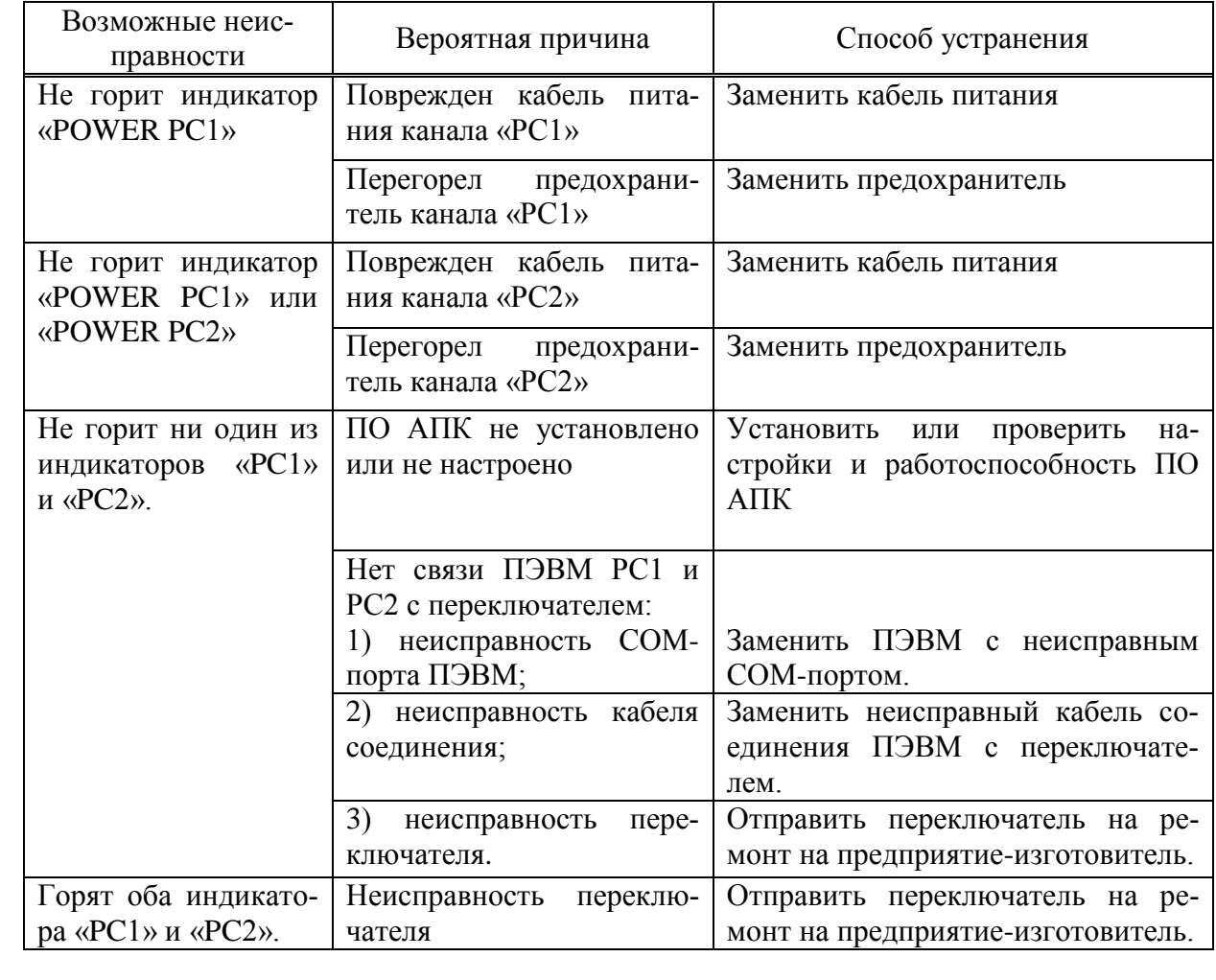

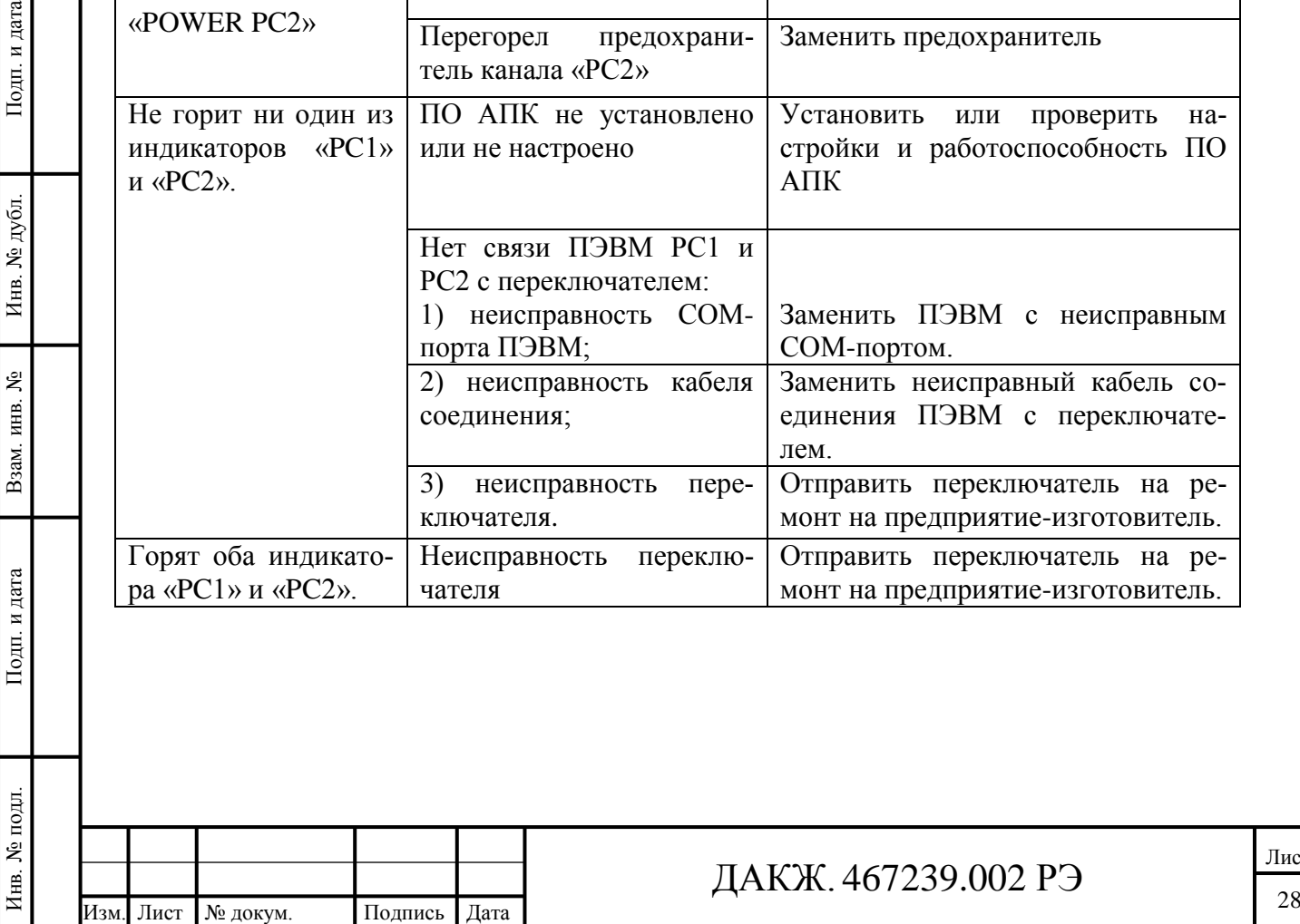

 $\Pi$ одн<br/>. и дата

Инв. № дубл.

Взам. инв. №

Подп. и дата

# ДАКЖ. 467239.002 РЭ

# <span id="page-28-0"></span>**4.2 Меры безопасности**

4.2.1 При ремонте соблюдайте меры безопасности, указанные в [3.2](#page-23-2) настоящего РЭ.

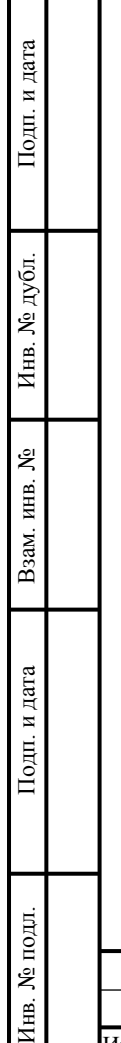

 $\blacksquare$ 

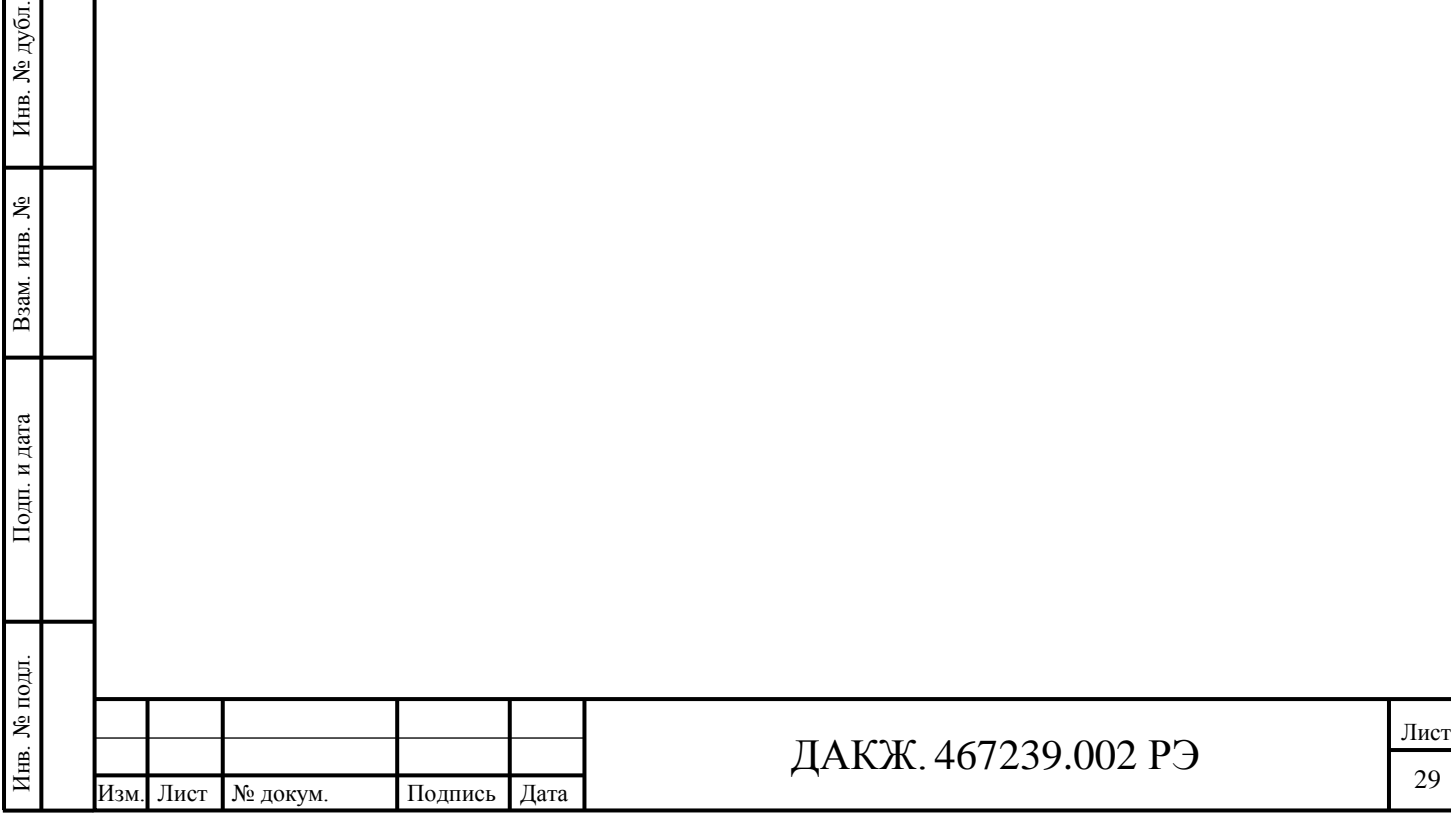

## <span id="page-29-0"></span>**5 Транспортирование и хранение**

5.1 Допускается транспортирование в упаковке предприятияизготовителя на любое расстояние автомобильным и железнодорожным транспортом (в закрытых транспортных средствах), авиационным транспортом (в обогреваемых герметизированных отсеках самолетов), водным транспортом (в трюмах судов) в соответствии с правилами перевозки грузов, действующих на каждом виде транспорта. Во время погрузочно-разгрузочных работ и транспортирования, ящики не должны подвергаться резким ударам и воздействию атмосферных осадков.

5.2 Условия транспортирования и хранения системы в упаковке в части воздействия климатических факторов по ГОСТ 21552:

- температура воздуха от минус 50 °С до плюс 50 °С;

Инв. № подл. Подп. и дата Взам. инв. № Инв. № дубл. Подп. и дата

Подп. и дата

нв. № подл.

Взам. инв. №

Подп. и дата

Инв. № дубл.

- относительная влажность не более 98 % при температуре 25 °С.

5.3 Хранение АПК без упаковки допускается в сухих и проветриваемых закрытых складских помещениях согласно условию хранения 1 по ГОСТ 15150 при температуре воздуха от плюс 5 °С до плюс 40 °С и относительной влажности воздуха не более 80 %, при отсутствии в окружающей среде кислотных, щелочных и других агрессивных примесей.

5.4 Гарантийный срок хранения 6 месяцев с момента изготовления.

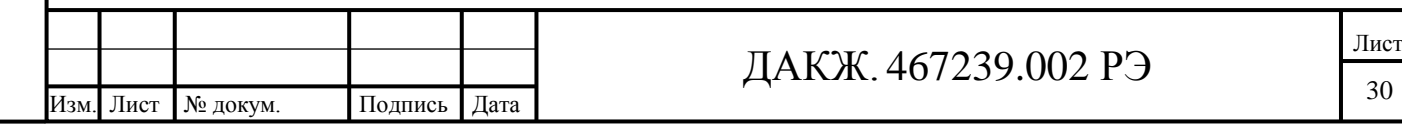

# <span id="page-30-0"></span>**6 Утилизация**

6.1 Изделие не представляет опасности для жизни, здоровья людей и окружающей среды после окончания срока службы.

6.2 Специальных требований к утилизации не предъявляется.

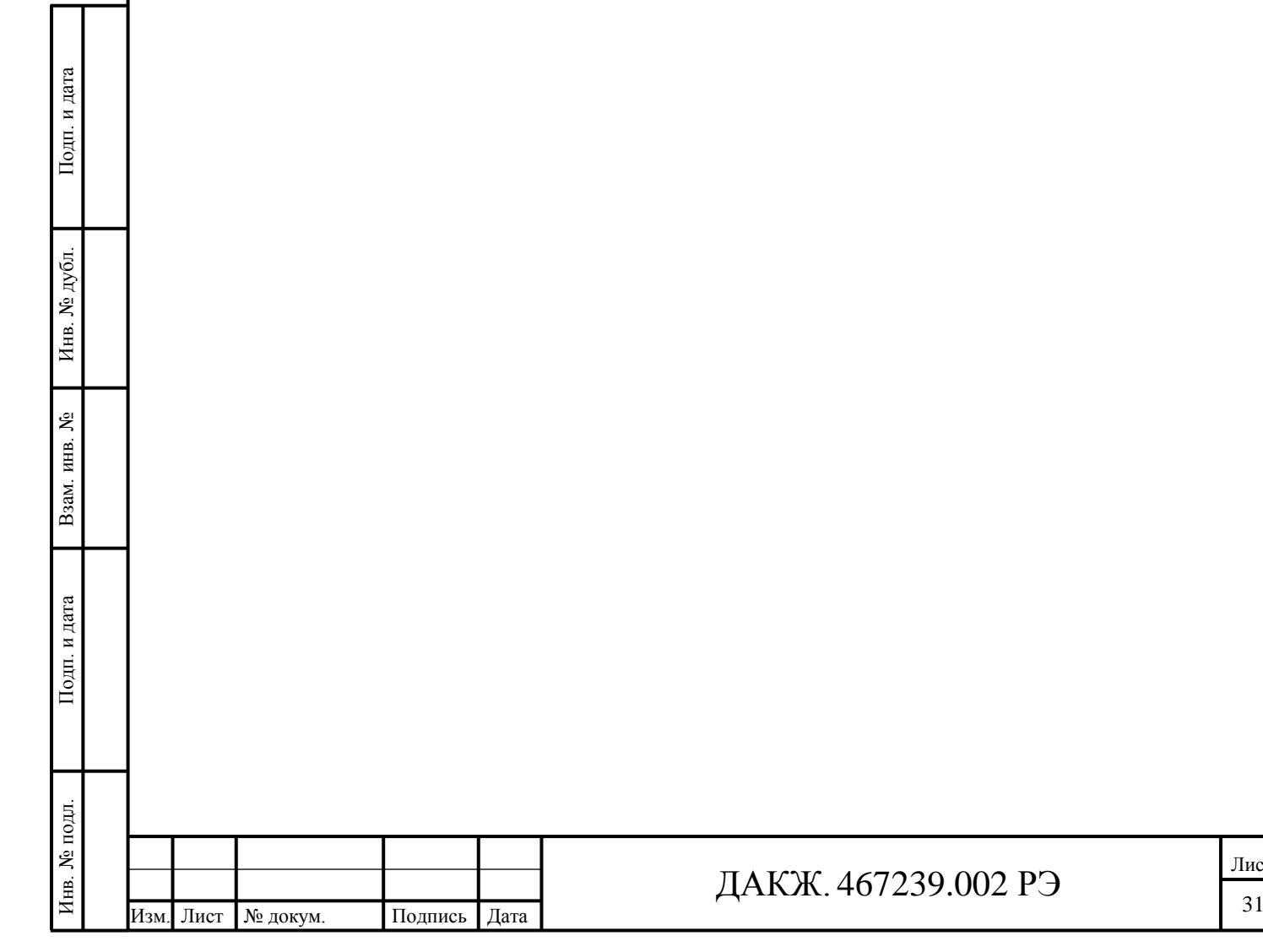

# **Приложение А**

# **(справочное)**

# **Перечень ссылочных документов**

Таблица А.1

 $\Pi$ одп<br/>. и дата

Инв. № дубл.

Взам. инв.  $N_2$ 

 $\Pi$ од<br/>п. и дата

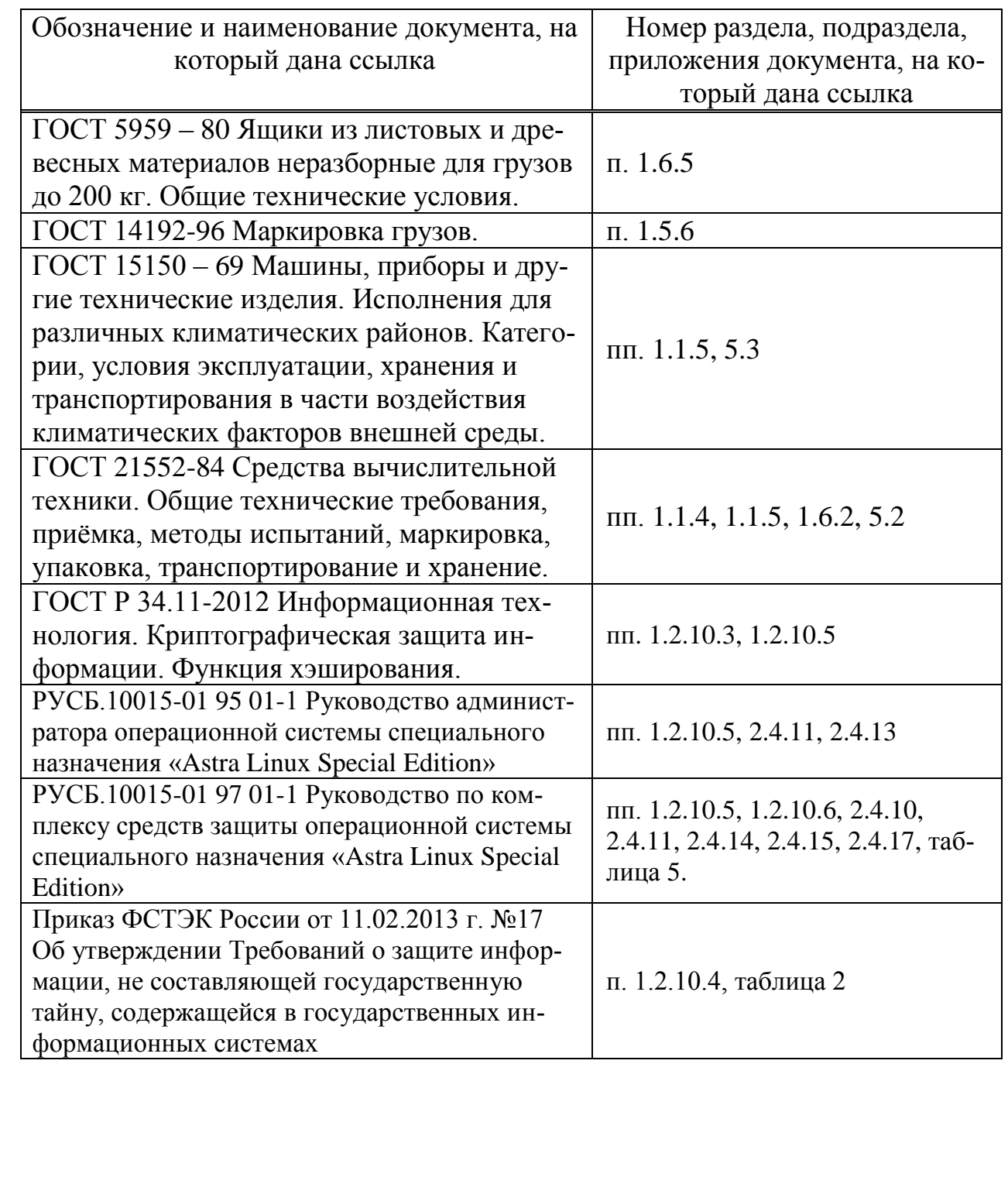

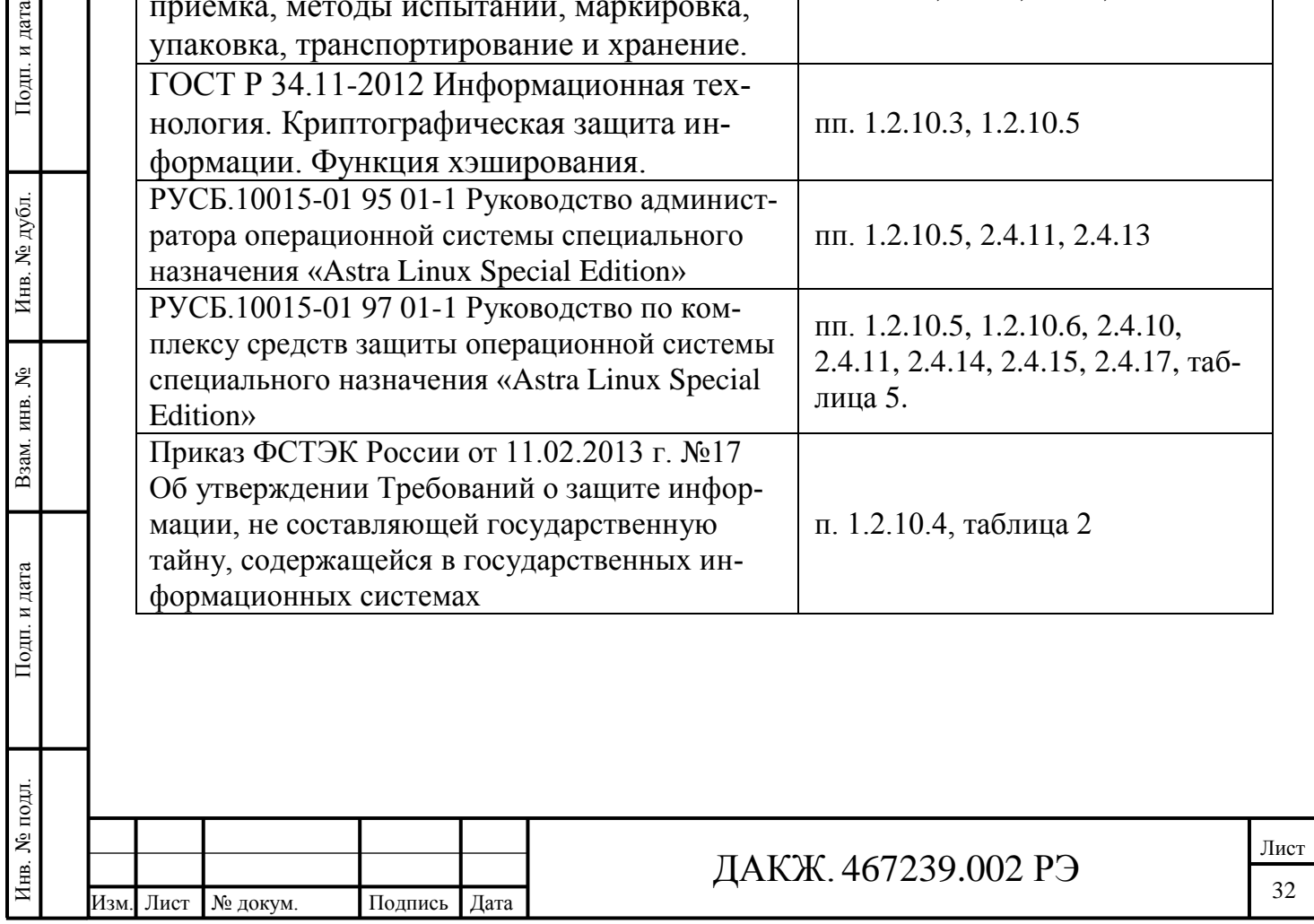

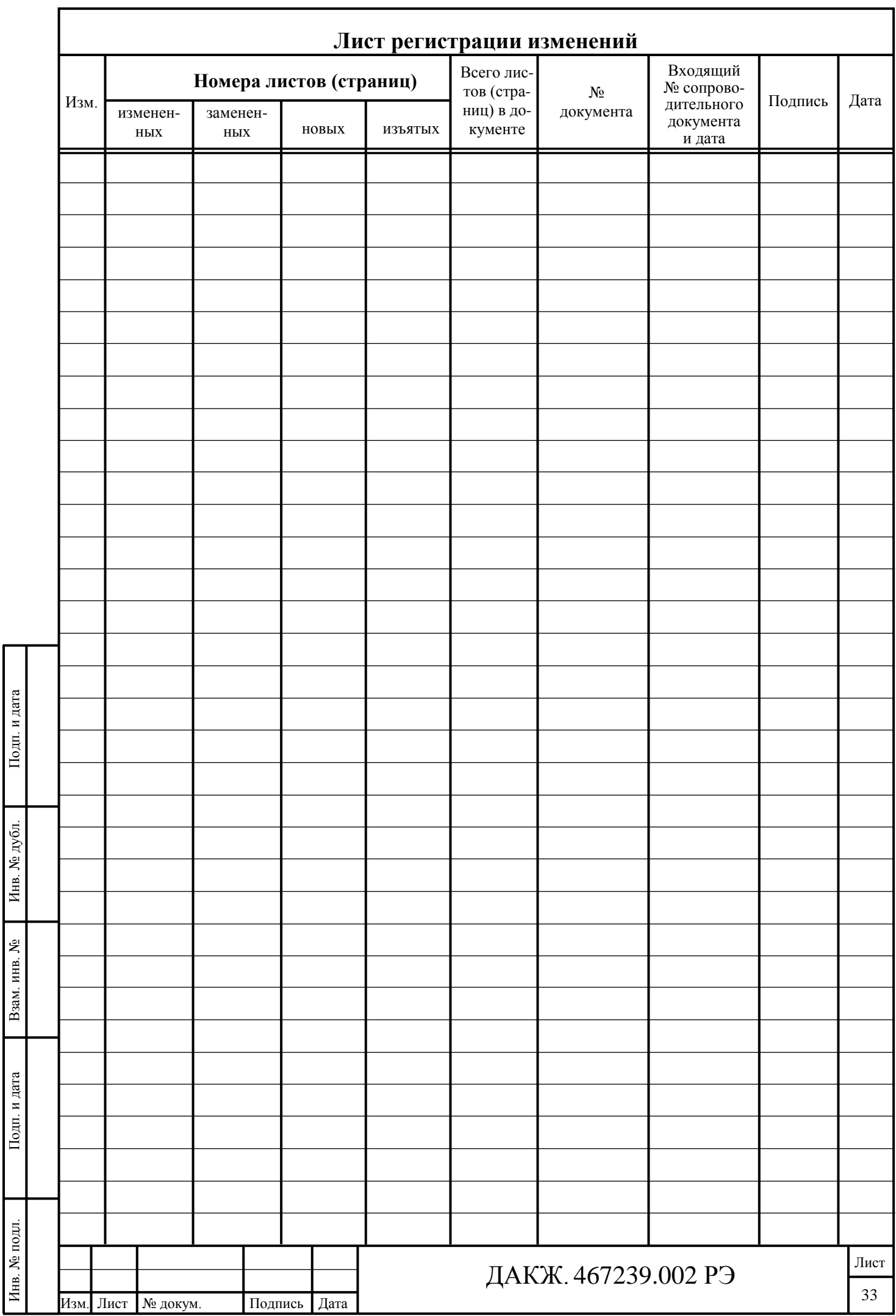